# أثَّر اختلافَ أنماط وحدات التعلم الرقمية في تنمية مهارات تصميم المقررات الالكترونية لدى معلمي المرحلة الإعدادية

#### وفاء السعير بوسف جودة

الفصل الأول: الإطبار العيام للبحث المقدمة

يعرف العصر الذي نعيـشه بعـصر التقدم العلمي والثقافي والتكنولوجي وعـصر المعلوماتية والانفجـار المعرفـي ذلـك أن تكنولوجيا المعلومات تتطور بسرعة مذهلـة ويتطلب ذلك من المؤسسات التربوية بجميـع مستوياتها أن تعمل علـ ي تطـوير العمليـة التعليمية لمواكبة التغيرات الناتجة عـن هـذا التطور فـي أنظمـة تقنيـات وتكنولوجيـا المعلومات من خلال إعداد متعلمـين قـادرين علي التعامل مع هذه التغيـرات ومـسايرتها وإتقان لغات العصر وتكنولوجيا المعلومـات واستثمار الوقت والجهد و ٕ◌ادارة الإمكانـات والمصادر المتاحة للتعلم بحيث تحقق أقـص ي فاعلية منها .

ونتيجة للثورة الهائلـة فـ ي مجـال تكنولوجيا المعلومـات والاتـصالات ، فقـد شهدت نظم التعليم في الوقت الراهن تطورات سريعة متعاقبة ، ادت الى كـــسر الحـــواجز الجغرافية والزمانية بين دول العالم ، وتعتبر شبكة الويب او بيئة التعلم القائمة عل ي الويب Learning Based Web بما تقدمه من خدمات وامكانات مصدرا حافلا ومضطردا ومتجـددا

للمعلومات المرتبطة بمستحدثات تكنولوجيـا التعليم (عبد العزيز طلبة،٢٠١١، ١٢). ومع التقدم المستمر فـي تكنولوجيـا التعلم الإلكتروني وإعداد المحتو ي الإلكتروني وفي ضـوء الاسـتخدام المتزايـد لتقنيـات الحاسبات والمعلومـات والاتـصالات فقـد تغيرت التوقعات بالكامل فيما يتعلق بعمليـات التدريس والتعلم في جميع المراحل الد راسـية وعلي الأخص الجامعيـة منهـا، إذ تطـور تصميم وبناء المقررات الجامعية وباتت تعتمد علي مدخل جديد وهو وحدات التعلم الرقميـة Objects Learning، إذ تمثل هـذه الوحـدات التعليمية مصادر تعلم رقميـة تنتـشر عبـر الإنترنت وتستخدم في سياقات تعليمية مختلفة (وليد الحلفاوي، ،٢٠٠٦ ١٨).

واشارت دراسة " سالس " و"ايلس" )" ( 2006 ,Ellis & Salasالي فاعليـة التـدريس باستخدام وحدات التعلم، وبينت النتائج وجود فاعلية كبيرة لوحدات التعلم في تحسين الـتعلم وكذلك تقليل الوقت اللازم للتعلم.

 وفي ظل الاهتمام المتزايـد مـن المؤسسات التعليميـة، وخاصـ ة مؤسـسات التعليم العـالي بجـودة العمليـة التعليميـة والإدارية، وكذلك في ظل التطـور الهائـل

والمتسارع فـي خـدمات شـبكة الإنترنـت ظهرت عديد من المفاهيم مثـل الـتعلم مـن بعدLearning Distance، والتعليم الإلكتروني Virtual الافتراضية والجامعات ،E-Learning Universities التي أحدثت نقلة نوعيـــة فـــي وظيفة المؤسسات التعليمية ليكـون التركيـز علي إكساب الطلاب المهارات التي تـؤهلهم لمواجهة متغيرات العصر، وأن يصبحوا أحد العناصر الرئيـسة فـي تطـوير وتحـديث مجتمعاتهم، كما تنوعت الخدمات المقدمة من قبل تلك المؤسسات للطلاب، والتي من أهمها ما يسمي بالمقررات الإلكترونية.

ويذكر الغريب زاهر (٢٠٠٩أ:٩٥ ٩٧-) أن الهدف الأساسـي مـن اسـتخدام المقرر الإلكتروني يتمثل في تحـسين تعلـم الطلاب، وإعدادهم لسوق العمل، كذلك يهدف المقرر الإلكتروني إلي تقليـل الفجـوة بـين المؤسسات التعليمية والمنزل، وتقـديم أدوات تعليمية مرنة لعضو هيئة التدريس، وإتاحـة الفرصة للأباء للإندماج أكثر في تعليم أبنائهم

وفي ضوء ما تقدم تحـاول الباحثـة التعرف عل ي اثر اختلاف انماط وحدات التعلم الرقمية في نتمية مهارات تصميم المقـــررات الالكترونية لدي معلمي المرحلة الاعدادية ؟

الاحساس بمشكلة البحث الاحساس بالمشكلة : نبع الاحساس بمشكلة البحث الحالي من خلال الاطلاع على الادبيات والدراســات والكتب وتوصيات المؤتمرات: أولاً: الاطلاع على نتّائج بعض الدراسات السابقة والتي تنقسم الي محورين: **-١ الدراسات التي تناولت وحـدات الـتعلم الرقمية:**  دراسة (الغمري، ٢٠١٥) هدفت الـ ي التعرف على اثر برنامج الكتروني قائم علـــي وحدات التعلم الرقمية فـ ي تنميـة الجوانـب المعرفية والمهارية للمشاركة الالكترونية لد ي طلاب المرحلة الاعدادية باليمن ، توصـلت الدراسة الـ ي فاعليـة البرنـامج وأوصـت بالاستفادة من النمـوذج المقتـرح للبرنـامج الالكتروني القائم على وحدات التعلم الرقميــة في نتمية المهارات في مجالات وتخصصات اخري .

لذلك تحاول الباحثة الكشف عن اثـر استخدام وحدات التعلم الرقميـة فـ ي تنميـة مهارات تصميم المقررات الالكترونية لـد ي معلمي المرحلة الاعدادية؟ **-٢ الدراســات الــي تناولــت المقــررات الالكترونية :** 

دراسة (حنان محمد الشاعر، ٢٠٠٨) التي هدفت إلى بحث أثر ندريب المـــصـممين

التعليميين بمراكز إنتاج المقررات الالكترونية بالجامعات المصرية علـ ي تطبيـق مـدخل عالمية التـصميم فـي تـصميم المقـررات الالكترونية التي يتم تطويرها بهذه المراكز ، وأوصت بإعادة النظر فـي بـرامج إعـداد المتخصصين في تكنولوجيا التعليم بتخصيص برامج لتخـريج متخـصص فـي التـصميم التعليمي لبيئات التعلم الالكترونية .

واستناداً لما سبق، وكذلك انطلاقا من توصيات عديد من الندوات والمؤتمرات التي نادت بضرورة الاهتمام بتـدريب المعلمـين علي مهارات إنتاج مصادر التعلم الالكترونية القائمة علي الكمبيوتر وشـبكاته، وتـدريبهم علي استخدام هذه المـصادر بـشكل فعـال ومتكامل مع العملية التعليمية.

#### ثانيا : الدراسة الاستكشافية :

قامت الباحثة بدراسة استكشافية فـ ي صورة عمل مقابلات غير مقننة واسـتهدفت التعرف او التأكد من المام معلمي المرحلـه الاعدادية وتمكـنهم مـن مهـ ارة تـصميم المقررات الالكترونية وتوصلت الدراسة إل ي النتائج التالية ان (%٩٥) من المعلمين لاتعلم شيئاً عـن المهـارات الاسياسـية تـصميم المقررات الالكترونية او عن أثـر إسـتخدام وحدات التعلم الرقمية فـ ي التعلـيم وزيـادة التحــصيل المعرفــي لمهــارات تــصميم

المقررات الالكترونية فسي مقابــل الطـــرق التقليدية ويفضلون الطريقة التقليدية**.**  مشكلة البحث : **يمكن تحديد مشكلة البحـث فـي الـسؤال الرئيسي التالي :**  ما أثر اختلاف انماط وحدات الـتعلم

الرقمية في نتمية مهارات تصميم المقــررات الالكترونية لدي معلمي المرحلــة الاعداديــة لتنمية ؟

ويتفرع من هذا التـساؤل الرئيــسي التساؤلات الفرعية التالية :

- -١ ما مهارات تصميم المقررات الالكترونية التي يجب ان تتوافر لد ي معلمي المرحلة الإعدادية ؟
- -٢ ما المعايير الفنيـة والتربويـة اللازمـة لتصميم انماط وحدات الـتعلم الرقميـة (نمط الفيديو – نمط المحاكـاة ) لتنميـة مهارات تصميم المقررات الالكترونيــة لدي معلمي المرحلة الاعدادية ؟
- -٣ ما التصميم التعليمي المقتـرح لانمـاط وحدات التعلم الرقمية (نمـط الفيـديو – نمط المحاكاة ) لتنمية مهارات تـصميم تصميم المقررات الالكترونية لدي معلم ي المرحلة الاعدادية ؟
- -٤ ما أثر اختلاف انمـاط وحـدات الـتعلم الرقمية ( نمط ا لفيديو – نمط المحاكاة ) علي تنمية الجوانب المعرفية المرتبطـة

بمهارات تصميم المقررات الالكترونيـة لدي معلمي المرحلة الاعدادية؟ -٥ ما أثر اختلاف انمـاط وحـدات الـتعلم الرقمية ( نمط الفيديو – نمط المحاكاة ) علي تنمية الجوانب الادائية المرتبطـة بمهارات تصميم المقررات الالكترونيـة لدي معلمي المرحلة الاعدادية؟ -٦ ما أثر اختلاف انمـاط وحـدات الـتعلم

الرقمية ( نمط الفيديو – نمط المحاكاة ) علي جودة انتاج وتـصميم المقـررات الالكترونيــة لــدي معلمــي المرحلــة الاعدادية ؟

أهداف البحث:

يهدف البحث الحالي إلي :

- ١. التعرف على اثر اختلاف أنماط وحدات التعلم الرقميـة (نمـط الفيـديو - نمـط المحاكاة) علي تنمية الجوانب المعرفيـة المرتبطة بمهارات تـصميم المقـررات الالكترونيـة لـدي معلمـي المرحلـة الإعدادية .
- .٢ التعرف علـ ي اثـر اخـتلاف أنمـاط وحدات التعلم الرقمية الرقميـة (نمـط الفيديو – نمط المحاكـــاة) علــــى تتميــــة الجوانب الأد ائية المرتبطـة بمهـارات تصميم المقـررات الالكترونيـة لـد ي معلمي المرحلة الإعدادية.

.٣ التعرف عل ي اثر اختلاف أنماط وحدات

التعلم الرقمية الرقمية (نمـط الفيـديو - نمط المحاكاة ) علـ ي جـودة الإنتـاج النهائي لتصميم المقررات الالكترونيـة لدي مجموعة المعلمين عينة البحث.

### أهمية البحث

قد يفيد هذا البحث في تحقيق الفوائــد الاتية :

- **-١** تقديم قائمة بمهارات تصميم المقـررات الالكترونية لتدريب الطلبـة والمعلمـين واخصائي التكنولوجيا عليها .
- **-٢** تدعيم عملية تطوير التعلـيم باسـتخدام الوسائل التكنولوجية والرقمية المتقدمـة ومعالجة الكثير من أوجه القصور فـي تصميم المقررات الالكترونية فـي ظـل هذه المستحدثات التكنولوجية .
- **-٣** يفيد المعلمين والمتخصصين ومـصممي المقـررات الالكترونيـة فـي تـصميم وتطوير المقررات الالكترونية ، و رفع كفــاءة مهــارات تــصميم المقــررات الالكترونيــة لــدي معلمــي المرحلــة الاعدادية .
- **-٤** تقليل النفقات والجهـود الم بذولـة فـي تدريب المعلمين على تصميم المقـــررات الالكترونيــة مــن خــلال التــدريب الإلكتروني عبر الإنترنت.

#### حدود المحث

تتمثل حدود هذا البحث الحال ي علـ ي عينة الدراسة من معلمي المرحلة الاعداديـة وعددهم ( ٤٠) معلـم ومعلمـه بالمرحلـة الاعدادية .

#### منهج البحث:

اعتمدت الباحثــة علـــى كـــل مـــن المنهجين التاليين :

- -١ **المنهج الوصـفي التحليلـي :** لوصـف وتحليل البحوث والادبيات والدراسـات السابقة وذلك لإعداد الإطـار النظـري، وتحليل المهـارات المرتبطـة بتـصميم المقررات الالكترونيـة ، وفـي تحديـد محتوي وحدات التعلم.
- -٢ **المنهج شبه التجريبي :** وذلك لتنفيذ كاف ة إجراءات البحث للتعـرف علـ ي أثـر استخدام المتغير المستقل وهـو ( اثـر اختلاف انماط وحدات التعلم الرقميـة ) علي المتغيرات التابعة وهي (الجوانـب المعرفية والأدائية لمهـارات تـصميم المقررات الالكترونية ) لـد ي معلمـ ي المرحلة الاعدادية.

### متغيرات البحث

اشتمل البحث الحالي علي المتغيرات الاتية : اولا: المستقل الـ Independent Variable: اشتمل البحث علي متغير مستقل

واحد (أنماط وحدات التعلم الرقميـة ) لـه نمطين (نمط الفيديو- نمط المحاكاة) . Dependents ثانيا: المستغيرات التنابعة : **46 IVariables**: -١ الجوانب المعرفية المرتبطـة بمهـار ات

- تصميم المقـررات الالكترونيـة لـد ي معلمي المرحلة الإعدادية.
- -٢ الجوانب الأدائية المرتبطـة بمهـارات تصميم المقررات الالكترونية لدى معلمي المرحلة الإعدادية .
- -٣ جــودة المنــتج النهــائي ( المقــررات الالكترونية ) لـد ي معلمـي المرحلـة الإعدادية لدي معلمي المرحلة الإعدادية.

### أدوات البحث

للإجابة عن أسئلة البحث أعدت الباحثة كلا من الأدوات الآتية :

**اختبار تحـصيلي** : لقيـاس الجوانـب المعرفيــة لمهــارات تــصميم المقــررات الالكترونية لدي معلمي المرحلة الإعدادية.

- **بطاقات الملاحظـة** : لقيـاس الجوانـب الأدائية لمهـارات تـصميم المقـررات الالكترونيــة لــدي معلمــي المرحلــة الإعدادية .
- **بطاقة تقييم جودة المنتج النهائي** : لتقييم جـودة تـصميم المعلمـين للمقـررات الالكترونية ، للتأكد من فاعلية البرنامج.

### فروض البحث

يسعى البحث الحالي للتاكد من صـــحة الفروض التالية **:** 

- -١ يوجد فرق دال احصائيا عند مـستو ي (٠,٠٥) بين متوسطي درجات اداء افراد المجموعة التجريبيـة الاولـ ي ( نمـط الفيديو) في كل مـن التطبيـق القبلـي والبعدي للإختبار التحـصيلي الخـاص بقياس الجوانب المعرفية لمهارات تصميم المقررات الالكترونية لصالح التطبيـق البعدي .
- -٢ يوجد فرق دال احصائيا عند مـستو ي (٠,٠٥) بين متوسطي درجات اداء افراد المجموعة التجريبيـة الأولـ ي ( نمـط الفيديو) في كل مـن التطبيـق القبلـي والبعدي لبطاقة الملاحظة االخاص بقياس الجوانـب الادائيـة لمهـارات تـصميم المقررات الالكترونية لصالح التطبيق البعدي .
- -٣ يوجد فرق دال احصائيا عند مـستو ي (٠,٠٥) بين متوسطي درجات اداء افراد المجموعــة التجريبيــة الثانيــة (نمــط المحاكاة) في كل من التطبيـق القبلـي والبعدي للإختبار التحـصيلي الخـاص بقياس الجوانب المعرفية لمهارات تصميم المقررات الالكترونية لصالح التطبيـق البعدي .

-٤ يوجد فرق دال احصائيا عند مـستو ي (٠,٠٥) بين متوسطي درجات اداء افراد المجموعـة التجريبيـة الثانيـة ( نمـط المحاكاة ) في كل من التطبيـق القبلـي والبعدي لبطاقة الملاحظة الخاص بقياس الجوانـب الادائيـة لمهـارات تـصميم المقررات الالكترونية لصالح التطبيـق البعدي .

### ملخص اجراءات البحث

لكي تتوصـل الباحثـة للإجابـة علـ ي التساؤلات البحثية المطروحة ، والتحقق مـن فروض ال بحث ، سـوف تتبـع الخطـوات التالية:

- -١ الاطلاع علـ ي الادبيـات والدراسـات السابقة ذات الـصلة بالبحـث ، والتـ ي اهتمــت بعناصــر الــتعلم الرقميــة ، ومهارات تصميم المقررات الالكترونية .
- -٢ اعداد قائمة بمهارات تصميم المقـررات الالكترونية الواجـب تتوافرهـا لـد ي معلمي المرحلة الإعدادية و عرضها عل ي مجموعــة مــن الــسادة الخبــراء والمتخصصين في مجال البحث واجراء التعـديلات اللازمـة فـي ضـوء أراء وتوجيهـــات الـــسادة الخبـــراء والمتخصصين.
- -٣ إعداد قائمة بمعايير تصميم برنامج انماط وحدات التعلم الرقمية وعرضـها علـ ي

الالكترونية .

- -٧ عرض هذة الادوات عل ي مجموعة مـن الخبراء والمتخصصين في مجال المناهج وطرق التدريس وتكنولوجيا التعليم للتاكد مـن صـلاحيتها للتطبيـق ، واجـراء التعديلات اللازمة في ضوء ارائهم.
- -٨ اجراء تجربة استطلاعية عل ي عينه غير عينة البحث للتاكد من صـدق وثبـات الادوات .
	- -٩ اجراء التجربة الاساسية للبحث .
- -١٠ تطبيق ادوات البحث بعديا . -١١ المعالجة الاحصائية للبيانات المستسقاه
- ومناقشة النتائج وتحليلها وتفسيرها .
- -١٢ تقديم التوصـيات والمقترحـات فـ ي ضوء النتائج التي تم التوصل اليها.

### مصطلحات البحث

- **وحدات التعلم الرقمية ( objects learning(** عرفها الغريب زاهر (،٢٠٠٩ ٣٦٨) على أنها " أية عناصر أو مصادر رقميـــة أو غير رقمية وتمثل وحدات متفردة ذات معنى تعليمي تخزن فـي قاعـدة بيانـات ويمكـن استخدامها في أنـشطة التعلـيم أو الـتعلم أو التدريب بصورة متفاعلة في ضـوء معـايير تصنيف المـواد التعليميـة وحقـوق النـشر والاستخدام." وتعرفها الباحثة اجرائيا علـ ي انهـا
- "لقطات فيديو و نماذج محاكاة تستخدم لتنمية

مجموعــة مــن الــسادة الخبــراء والمتخصصين في مجال البحث وت عديلها فـي ضـوء اراء وتوجيهـات الـسادة المحكمين .

- -٤ اعداد سـيناريو البرنـامج فـ ي ضـوء توظيف انماط وحدات الـتعلم الرقميـة وعرضها على الخبراء والمتخصــصين في مجال تكنولوجيـا التعلـيم واجـراء التعديلات اللازمة فـ ي ضـوء ارائهـم وتوجيهاتهم .
- -٥ انتاج البرنـامج فـ ي ضـوء التـصور المقترح لس يناريو البرنامج وفق نمـوذج التصميم التعليمي ADDIE وعرضه على مجموعة من المحكمـين والمختـصين والخبراء في مجــال المنـــاهج وطـــرق التدريس وتكنولوجيا التعليم لابداء رايهم واجراء التعديلات اللازمة فسي ضـوء ارائهم وتوجيهاتهم .
	- -٦ اعداد ادوات البحث والتي تشمل :
- اختبار تحصيلي لقيـــاس الجوانـــب المعرفية المرتبطة بمهارات تصميم المقررات الالكترونية .
- بطاقات ملاحظة لقيـاس الجوانـب الادائية المرتبطة بمهارات تـصميم المقررات الالكترونية .
- بطاقة تقييم منـتج لتقيـيم تـصميم المعلمــين تــصميم المقــررات

مهارات تصميمم مواقع الويب التفاعلية لـد ي المعلمين عينة البحث من معلمـ ي المرحلـة الاعدادية .

#### المقررات الالكترونية

عبارة عن مقـرر تـستخدم لتقديمـه وسائط متعددة مثل النصوص والصور الثابتة والمتحركة والأصوات، ويتم تقديم هذا المقرر اليكترونيا عبر شبكة الانترنت، حيـث يـتم تقسيمه إل ي أجزاء لتيسير التعامل مع المقرر وحتي لا يجد الطالب صعوبة في التعامل مع المعلومات المتضمنة داخل المقرر ,Poletto ( D., n.d).

الإطارالنظرى

ا**لحور الأول : وحدات التعلم الرقمية \_ learning objects**

 **(١) مفهوم وحدات التعلم الرقمية** 

عرفها ( الغريب زاهر، ،٢٠٠٩ ٣٦٨ )بانها اية عناصر او مصادر رقمية او غيـر رقمية يتم تخزينها في قاعدة بيانات ، ويمكن ، استخدامها ف ي انـشطة التعلـيم والتـدريب بصور متفاعلة ومتكررة في ضــوء معــايير تــصنيف المــواد التعليميــة metadata standards وحقوق النشر والاستخدام" . **(٢) أنواع وحدات التعلم الرقمية** 

صنف تشرشل (2007 ,Churchill (و (سويدان و مبارز ، ٦٣،٢٠١٢) وحدات التعلم الرقمية الي ستة انواع كما يلي:

**أ. عناصــر العــرض Presentation: Objects**

يهدف هذا النوع من وحـدات الـتعلم الرقمية ال ي تقديم مفهوم معين للمتعلم ، فـ ي شكل شاشات، ويقوم المتعلم بالتنقل بين هـذه الشاشات ، وقد تحتو ي هذه العروض علـ ي محاضرات مسجلة بالفيديو او صوتية.

**ب. عناصر التمرين والممارسة Practice : Objects**

يعرض هذا النوع من وحدات الـتعلم الرقمية التمارين المختلفة على شكل تفاعــل بين الطالب والمحتـو ي، كمـا يحـدث فـ ي عمليات السحب والافلات لتنفيذ نشاط معين ، ومن امثلتها الالعـاب التعليميـة ، وبـرامج .Drill And Practice والممارسة التدريب

**ج. عناصر المحاكاة Objects Simulation:** يعرض هذا النوع من وحدات الـتعلم الرقمية ظواهر واحداث واقعية وحقيقية ،فه ي تسمح للمتعلم باكتـشاف الواقـع با لمحاولـة والخطا مثل التجارب المعملية .

**د. عناصر المفهوم objects Conceptual:** يعرض هذا النوع من وحدات الـتعلم الرقمية بعض الافكار والمفاهيم للمتعلم ، ثـم يقوم المتعلم باعادة تمثيلها في سياق موضوع التعلم ، ومن امثلتها برامج حل المشكلات

**ه. عناصــر المعلومــات Information : objects** 

يقوم هذا النوع من وحـدات الـتعلم الرقمية بعرض معلومات ، منهـا البـسيط ، مثل؛ عرض صورة مفردة ومنهـا المعقـد ، الذي يشمل عل ي عرض متعـدد الوسـائط ، ومن أمثلتهـا : الجـداول ، والمـصفوفات، والخرائط الذهنية ، والرسـوم التوضـيحية ، والمخططات .

**و. عناصر سياقية objects Contextual :** يعرض هذا النوع من وحدات الـتعلم الرقمية معلومات مقترنة بادوات موجودة ف ي العنصر ،وتشبه جمع العينات من مكان معين باستخدام ادوات في العنصر نفسه ، ويـرتبط هذا النوع من وحدات التعلم الرقميـة غالبـا بسيناريو لعرض المعلومات .

وقد صـنف (عزمـ ي، ،٢٠١٤ ٣٤٩ ) وحدات التعلم الرقمية في ضوء اسـتراتيجية اعادة الاستخدام الي:

**ا- الوحدات المعلوماتية Information : objects**

وهـي وحـدات مـصممة لعـرض المعلومات وتمثيلها بطرق منظمة ، وتـشمل المعلومات الممثلة في الجــداول والخـــرائط والرسوم التوضـيحية والـصور والرسـوم المتحركة ومقاطع الفيديو والرســـوم البيانيـــة والصور ثلاثية الابعاد او العروض التقديمية

او اي تقنيات اخري لتمثيل المعلومات التـــي تسمح بالتفاعلية ، وتوفير المعلومات بـشكل حيوي منظم بطريقة تمكـن المتعلمـين مـن المشاركة ف ي اكتشاف المعلومـات والتفاعـل فيما بينهم.

**ب- الوحــدات المعرفيــة Knowledge : objects**

وهي وحدات مصممة لتحقيق هـدف تعلي*مي* محدد ، وهي تعرض تعليمات مباشرة لتكون بمثابة نموذج تفسير ي تعليم ي ، كمـا انها مصممة لتزويد مستخدميها بالمعلومـات الخاصة بتعلمهم ومتابعة تقدمهم.

- **ح- الوحــدات التعاونيــة -objectsCo operative :**وهــي وحــدات مــصممة للسماح للمتعلمين بالتعاون فيمــا بيــنهم لتبادل الافكار وحل المـشكلات، وذلـك عن طريق ادراج اساليب للتفاعل فيمـا بينهم وتقديم ملاحظات بنـاءه وتغذيـة راجعة ، وذلك لتشجيعهم على التفكير في العمل والاكتشاف ، ومن امثلتها الالعاب التعليمية التعاونية .
- **خ- الوحــدات التفاعليــة Interactive :objects**

وهي وحدات مصممة بـشكل يمكـن المتعلم من اجـراء التجـارب عـن طريـق المحاولة والخط أ، وامكانية اجـراء تجـارب تتميز بالصعوبة ، مما يساعد عل ي رفع كفاءة

المتعلم ومساعدة الطلاب على انقان المهارات الخاصة باجراء التجارب ، كما تتميز بمعالجة المعلومات لتمثيل فكـرة او معرفـ ة وذلـك بطريقة تفاعلية بصرية .

**د- الوحدات الادائية objects Practice :** هي وحدات مصممة بـشكل يـسمح

للمتعلمين باكتشاف الواقع وجمع البيانـات ، وذلك بغرض حل المشكلات ، وعندما تسمح هذه الوحدات باشتراك المتعلمين فـ ي جمـع البيانات ، فان هذا يسمح بتكوين خبرات لديهم اثناء البحث عن البيانات والمعلومات .

وقد تبنت الباحثة انماط العرض ومنها الفيديو ، وانماط المحاكاة وذلك لفاعلية هـذه الانماط في التدريب.

**(٣) أشكال وحدات التعلم الرقمية** 

ذكر تشرشل 2007,438- ,Churchil( (449 و (عبد الباسـط ، ،٢٠١٠ -٤٠ ٣٢) و (جودت وعبد العزيز ٢٠٠٧، ١٦- ١٩) أن وحدات التعلم الرقمية تتنوع اشكالها فقد تكون قطعة من النص Text – الصورة Pictures - الــصوت Sound -اللغــة المــسموعة والموسيقي - الرسوم البيانيـة graphies - الرسوم البيانية بالخطوط مع الرسوم البيانيـة بالأعمدة مع الرسـوم بالـدوائر - الرسـوم المتحركـــــة Animation - لقطـــــة الفيــديو Videoclip - مكونــات أخــري - الخلفيـــات Backgrounds - الـــصور

الرقميــة Images Digital - الــصورة الفوتوغرافيــة Photography - الــصوت Audio - الفيــــديوVideo - الرســــم البياني Diagrams -النص العـادي Text - الحركة Animations - أفلام فـلاش Flash .Movies

**(٤) مكونات وحدات التعلم الرقمية** 

يشير باريــت (Burritt,2001) ، واجنــر (,2002Wagner(، و (ســويدان ومبــارز ، ،٢٠١٢ ٦٣) وبــــاراك وزيــــف (,2013Ziv&Barak(أن وحدة الـتعلم الرقميـة تتكون من المكونات التالية:

- **-١ الأهداف objectives** : حيث يتم تحديـد الاهداف التي تسعى وحدة التعلم الرقمية الي تحقيقها ، وما سيتم تعلمه في هـذة الوحدة ، ونبنى وحدة التعلم الرقمية على اساس هدف تدريبي / تعليمي واحد .
- -٢ **المحتوي :** يتكون محتو ي وحدة الـتعلم الرقمية من عدد (٢-+٧) من وحـدات المعلومات القابلة لإعـادة الاسـتخدام، ووحدات المعلومات الرقميـة مـصممة لتوضح او ت عبـر عـن شـ يء محـدد (مفهوم- قاعدة - اجـراء - عمليـة - حقيقة - مقدمة - ملخـص - سـؤال ) وليس لتحقيق هدف تعليمي محدد ، وان مجموعة وحدات من المعلومات تتكامل معا لتحقيق هدف تعليمي محدد .

- -٣ **الانشطة Activities :** تهدف ال ي تدعيم عملية التعلم .
- -٤ **التقويم Assessment :** يكون ف ي شكل تدريبات، او اختبارات قصيرة، او بعض المهام التعليمية.
- -٥ **التوصيف Metadata** ::حيث يرفق مع وحدة التعلم الرقمية توصيف كامل لهـا Metadata يسمح بالوصول اليهـا عـن طريق محركات البحث .

وفي هذا الصدد يشير (جودت و عبد العزيز، ،٢٠٠٧ ٢١) الي ان كل وحدة تعلـم رقمية قابلة لا عادة الاستخدام تعد وحدة قائمة بحد ذاتها تؤد ي هدفا تعليميـا واحـدا ، وان وحدات المعلومات تختلف عن وحدات التعلم الرقمية ، فوحدات المعلومات عبـارة عـن ملفات رقمية فـ ي احـد اشـكال الوسـائط المتعددة، مثل : (الصوت او الصور الثابته او المتحركة او الفيديو ) ، لكنها تعرض مفهوما او معلومة ما وليس هدفا تعليميا ، اما وحدات التعلم الرقمية فتربط كل وحدة تعلـم رقميـة بهدف تعليم ي محدد، وتتشكل من خلال تجمع وحدات المعلومات ، كما تتميـز بالتفاعليـة والبيانات الواصفة ، وبجمع وحـدات الـتعلم الرقمية معا تتكـون الـدروس والوحـدات التعليمية ،وبجمع الوحدات التعليمية يتكـون المقرر الالكتروني.

**(٥) خصائص وحدات التعلم الرقمية**  تتميز عناصر التعلم الرقمية بمجموعة من الخصائص التي تميزها حيث يري كـل من سولفنج وديفيد ( ,Solving & David, 2007 2)، سيلس وليوني ( ,Salas & Leonie, 2006 5) وعلي (78 – 2004,76 ,Ally (وفـ اليرينس وابو سـتيكلس ( ,Varlamis& Apostolakis 68 – 67 2006,)، ويمكن إجمالها في النقـاط الآتية:

\* **إمكانية التعديل Revisable** : حيث يمكـن التعديل في العنصر دون التأثير علـ ي بـاقي العناصر وهذا يتطلـب أن يكـون العنـصر التعليمية مستقل، وينبغي أن يستند فـي بنـاء العنصر التعليمي علي مخرجات التعلم.

\* **إمكانية إعـادة الاسـتخدام Reusability**: ينبغـي أن يـستطيع المتعلمـين أن يقومـو باستخدام العنصر الواحد في سياقات متعـددة وفي دروس ومقررات متعددة، ولهذا ينبغـي عند تصميم العنصر التعليمي أن يتشارك فيه اكثر من مستخدم وان يتم اختباره علي عـدد كبير من المستخدمين قبل اسـتخدامه حتـ ي يتأكد كل منهم انه يتناسب معهم، حتـ ي انـه تراعي انقرائية ولغة العنصر بحيث يتلائم مع عدد كبير من العروض التي يـستخدم فيهـا، وينبغي أن يستطيع المستخدمين لهذا العنصر تحميله بحيث يستخدموه بشكل غير متـزامن أو يقومو بنسخه إلي وسائط تشغيل أخري.

لتشكل سلسلة تعليمية، بحيث يكون العناصـر التعلم الرقمية مرتبطة ببعض من الأسفل إلي الوصول إلي اعلي المستويات. **\* الترابطية Linkable:** وينبغي أن يـستطيع المعلمون إلي تخصيص الدروس والمقررات باستخدام عناصر الـتعلم الرقميـة المناسـبة والتي يستطيعون من خلالها توصيل المعرفة إلي المتعلمين، ومن اجل تحقيق ذلك فإنه يتم دمج عدد كبير من عناصر الـتعلم الرقميـة ببعضها البعض وينبغي أن تبنـ ي العناصـر بحيث تتلائم مع المستويات المختلفة للمتعلمين وكذلك متطلبات التعلم.

**\* الثبات والاستدامة Durable**: ينبغـي أن تصمم عناصر التعلم الرقمية بحيـث يمكـن استخدامها عديد من المـرات دون أن تتـأثر بذلك، وهذا الأمر يتطلـب أن يـتم تحـديث عناصر التعلم الرقمية باستمرار كلمـا تغيـر المحتوي، بحيث اذا تغيـر المحتـو ي فـأن عناصـر الـتعلم الرقميـة تظـل محتفظـة بخصائصها وهو ما يتطلب التحديث المستمر. **\* قابلية الـتعلم Learnable:** ينبغـي أن يكون المتعلمون قادرون علي إنهاء العنـصر التعليمي مع شعورهم بالإنجاز وحتي يتم ذلك ينبغي أن يكون في ضوء مبـادئ التـصميم والتي تستخدم في تطـوير عناصـر الـتعلم الرقمية بحيث تتأكد من أن الطلاب يتعلمـون فعلا.

\* **التخصيص Customizable**: حيث يمكـن للمتعلمين والمعلمين والمـدربين اسـتخدامه بشكل يتناسـب مـع احتياجـاتهم الفرديـة، بالإضافة إلي انه يمكن للمستخدمين تخصيص الدروس باستخدام العناصر المناسـبة والتـي تعتمد علي احتياجاتهم شخصياتهم. **\* قابلية الاسـتخدام Applicable**: عناصـر التعلم الرقمية يفترض أن تستخدم في جميـع أغراض التعليم، وهذا يشمل المعالجة، والتعلم في الوقت المناسب، وإثراء العمل، وينبغي أن يستطيع المتعلمون الدخول إلـ ي أكثـر مـن عنصر لتحقيق المعرفة واكتساب المهـارات، وإذا كان المتعلمـون لا يمتلكـون المعرفـة المسبقة والمهارات التي ينبغـي أن تتـوافر لديهم قبل الدخول إلي الدرس، فينبغي علـ ي المتعلم الدخول إلي عناصر أخـر ي تـساعده علي تدعيم مهاراته والمعارف السابقة حتـ ي يمكنه الدخول إلي الدرس الذي يريده. \* **الاستقلالية Alone – Stand**: حيث ينبغي أن تكون عناصر التعلم الرقمية مستقلة وذلك خلال مرحلة تصميمها، وينبغـي أن تكـون عناصر التعلم الرقمية مرتبط بنتائج الـتعلم، بحيث عندما ينتهي المتعلم من القيام بالأنشطة المقررة عليه فان يشعر بانه انجز المطلـوب منه وحقق النتائج المرجوة. **\* إمكانية التحجيم Scalable**: ينبغي أن تبني

عناصر التعلم الرقمية علي بعضها الـبعض

**\* العمل علـ ي منـصات تـشغيل مختلفـة Interoperable:** ينبغي أن تتوافر في عناصر التعلم الرقمية خاصية الاسـتخدام مـع كـل الأنظمة المختلفة، وهذا يسمح لأي شخص في أي مكان في استخدام عناصر التعلم الرقميـة مع الأنظمة المختلفة سواء كانـت صـلبة أو برمجيات. **(٧) مميزات استخدام وحدات التعلم الرقمية** 

حدد كــل مــن & Britain, Hayes) ،(Longmire, 2000) ،Blumsack , 2002) سيـسكو ،)Clyde & Laurel Anne, 2004) (2001,34-35 ) ، و(إســـــــماعيل، ) ٢٠٠٩) ، و(عبد الباسط ، ٢٠١١) مميـزات استخدام وحدات التعلم الرقمية فيما يلي:

- **-١** تمكــــن وحــــدات الــــتعلم الرقمية ( DLOS ( المتعلم من اكتـساب مجموعة من الخبـــرات التــــي تـــسعى المؤسسات التعليمية إلى تحقيقها لــدي المتعلمين ، حيـث يـتم جمـع هـذه الوحدات وتخزينها في مستودعات في ضوء اهداف واحتياجات المؤسـسات الموجودة بها ، كما تصاغ انواع هـذه الوحـدات فـي ضـوء مـا يفـضله المستخدم.
- **-٢** تـــساعد وحـــدات الـــتعلم الرقميــة (DLOS ( المــتعلم فــي أداء المهام المكلف بها في الموقف التعليمي

كما انها في نفس الوقت تسهل عملية الوصــول لاكتــساب المعلومــات والمهارات المتضمنة في التدريب .

- **-٣** تمكــــن وحــــدات الــــتعلم الرقمية (DLOS ( المتعلم من السير في التعلم وفقاً لقدراته، حيث ان الانمـاط المختلفة لها متوافقة مع اسلوب الـتعلم الفردي .
- **-٤** تتيح لكل متعلم من اكتساب المعارف والمهارات التي يحتاج إليهـا ، وذلـك لان طريقة عرضها تتم وفقا للمعـارف والمهارات التي يحتاج المتعلم الفـــردي ان يكتسبها .
	- **-٥** تقترب بالتعليم من الواقعية .
- **-٦** تمكن المتعلم من البحث عن وحـدات معينة ، والوصـول بكفـاءة للحجـم الحقيقي للمعلومات المتضمنة.
- **-٧** يمكن ان تقوم بمفردها بتقديم مفهوم او جزء من مفهوم .
	- **-٨** تقدم امثلة حية للافكار المجردة .
- **-٩** قابليتها للمشاركة لا يمنع من امكانيـة احتفاظ كل مستخدم بملفاته الخاصة .
- **-١٠** التوافقيــة (Interoperability (طــرح الوحدات التعليمية فرصا تعليمية أكثر، وذلـك لإمكانيـة الممارسـة العمليـة والتطبيق للمفاهيم النظرية من خـلال إجراء تجارب بشكل افتراض.

- **-١١** التخــصيص(Customization (حيــث يسمح التصميم المرن لوحدات المـواد التعليمية للمـستخدمين بتغييـر ألـوان الواجهة والتـصميم حجـم الخطـوط المستخدمة وربما طريقة عرض المادة التعليمية .
- **-١٢** اعادة الاستخدام (Reusability (قابليـة وحــدات المــواد التعليميــة لإعــادة استخدامها من قبل عدد لا محدود مـن المتعلمين ومن أكثر من منظور، وهذا يعتمد على التــصميم المـــتقن للوحـــدة التعليمية.
- **-١٣** المرونـة (Flexibility (فـي طريقـة استعراض المعلومات وقابلية الوصول لها دون قيود زمانية أو مكانية.
	- **-١٤** خفض التكلفة .
	- **-١٥** تتيح التعليم الفردي .
- **-١٦** توفر للتلاميذ مواقف تعليميـة اكثـر تفاعلية .
- **-١٧** اتاحة الفرصة للتلاميذ للحصول علـ ي نسخ منها.

من خلال استعراض فوائد اسـتخدام وحدات التعلم الرقمية نجد ان التفاعل من اهم سمات عناصر التعلم ، والتبي تتـــبح للمـــتعلم التفاعل مع المحتو ي بطرق متعددة ، وهـذا يشبة السحب والافلات التي توجد في الملفات المختلفة .

**(٨) عيوب استخدام وحدات التعلم الرقمية**  بعد الاطلاع عل ي ما ذكرة كـل مـن (اســـــــــماعيل ، ٢٠٠٩ ، ٣٧٨)، Mccormic et (Longmire,2000) (,2004,82-84al (يمكن ايجاز عيوب وحدات Disadvantages of Learning الرقمية التعلم ( Objects (كمايلي :

**ا- تفتيت الجهود Fragmentation**

حيث يعمل عضو هيئة التدريس عل ي تصميم او تجميع وحدات تعليمية بمفـرده ، وبمعزل من الاخرين ، وفي بعض الاحيان قد لا يعلم شيئا عن وحدات المواد التعليمية الت ي نفذها زملاؤه ، لذا فانه يجب تجميع جهـود هيئات التدريس، وان يصبح العمل جماعيـا وان تعمل المؤسسة التعليمية علـ ي تنـسيق الجهود وتدعيمهابين اعضائها .

**ب- الوصول لوحـدات المـواد التعليميـة Accessibility**

تعد صعوبة الوصول الـ ي وحـدات التعلم الرقمية من اهم الصعوبات الت ي تواجه معظم اعضاء هيئة التدريس ، ويرجع ذلــك الي ان تصميم معظم مستودعات المؤسسات التعليمية لا يتم فهرسـتها ، فاعـضاء هيئـة التدريس يجمعون وحـدات الـتعلم الرقميـة ويخزنونها في المـستودعات دون اسـتخدام برامج ميتاداتا لفهرستها قادرة علـ ي تيـسير الحصول على تلك الوحدات بسهولة وسرعة ،ولذلك يجب العمل على تطوير برامج جمـــع

وفهرســة الوحــدات التعليميــة داخــل المستودعات.

**ج- المــشكلات التكنولوجيــة Technical Problems**

ان تصميم ونشر وحـدات وحـدات التعلم الرقمية يحتاج الى تجهيزات تكنولوجية وبرمجيات وسائط متعددة متطورة ، وذلـك يفوق مهارة عضو هيئة التدريس العـاد ي ، فـضلا عـن ان اعـضاء هيئـة التـدريس بالمدارس والمؤسـسات التعليميـة غالبـا لا يجدون الوقت اللازم لذلك ، لذا يجب تـوفير متخصصين في تصميم وانتاج وحدات التعلم الرقمية بكل مؤسسة تعليمية لتوفير خـدمات الانتاج ودعم اداء عضو هيئة التدريس . المعورالثاني : المقررات الالكترونية

أولاً : المقرر الالكتروني وأنواعه ومكونـاتـه:

**.١ تعريف المقرر الالكتروني:** عرفه (سلامة عبد العظيم، وأشـواق عبـد الجليل، ٢٠٠٨م) بأنه مقـرر يـستخدم فـي تصميمه أنشطة ومواد تعليمية تعتمـد علـ ي الحاسوب، وهو محتـو ي عنـي بمكونـات الوسائط المتعـددة التفاعليـة فـي صـورة برمجيات معتمدة أو غير معتمدة عل ي شـبكة محلية أو شبكة الانترنت (ص ٦٤).

وأشار (الغريب زاهر، ٢٠٠٩م) إلـ ي المقرر الالكتروني بأنه المقرر القـائم علـ ي التكامل بين المادة التعليمية وتكنولوجيا التعليم الالكتروني في تصميمه وإنـشائه وتطبيقـه

وتفاعليا مع عضو هيئة التدريس في أي وقت وأي مكان يريد (ص ٨٦). **٢-١ أنواع المقررات الالكترونية:** يمكن تصنيف المقررات الالكترونية إلـ ي نوعين هما (نبيل السيد، ٢٠١١م، ص ١٤). مقررات الكترونية غير معتمـدة علـ ي شبكة الانترنت: وهي تقدم عل ي أقراص مدمجة تحتو ي علـ ي المحتوي التعليمي ونقدم مباشرة إلى المستعلم وتصمم وفقا لميول وقدرة المتعلم. مقررات الكترونية معتمدة علـ ي شـبكة الانترنت: وهي تقدم من خلال موقـع الكترونـي يـتم تحميله على شبكة الانترنت ويعتمد على عديد

وتقويمه، ويدرس الطالب محتوياته تكنولوجيا

**٣-١ مكونات المقرر الالكتروني:**

ثابتة ومتحركة وملفات فيديو.

من الوسائط المتعددة من نـصوص وصـور

يتكــون المقــرر الالكترونــي مــن مجموعة من الأدوات التي تمكن الطالب من التواصل مع أستاذ المقـرر ومـع زملائـه الطلاب ومـن الاطـلاع والمـشاركة فـي المعلومات الخاصة بالمقرر أهمها مـا يلـي (ريما الجرف، ٢٠٠٨م، ص ص ٩-٧) : **الــصفحة الرئيــسة للمقــرر** Course Homepage: وتشبه غلاف الكتاب وهـي نقطة الانطلاق إل ي بقية أجـزاء المقـرر،

وبها مجموعة من الأزرار التي تشير إلـ ي محتويات المقرر وأدواته، بحيـث يمكـن الضغط عليها لتصفح أجزاء المقرر.

- **أدوات المقرر** Tools Course : وتستخدم للتواصل بين الأسـتاذ والطـلاب كـأفراد وكمجموعة أو الطلاب مع بعضهم البعض.
- **التقويم الدراسي** Calendar : وهو عبـارة عن نقويم شهري علمي هيئة مربعات يبـــين الشهر واليوم والتاريخ ويظهر فيه تـاريخ اليوم بلون مميز، ويمكن استخدامه لتحديد مواعيد الاختبارات والتسجيل والاجتماعات ومواعيد تسليم الواجبات وما إلي ذلك.
- **معلومات عن أعـضاء هيئـة التـدريس المستخدمين للمقرر** : هنا يـضع المعلـم مواعيد الساعات المكتبية وعناوين البريـد الالكتروني ونبذة مختصرة عن كل معلم أو إداري أو معيد أو محاضر أو أستاذ زائـر ذو علاقة بالمقرر.
- **لوحة الإعلانات** :Announcements : وفيها يضع الأستاذ رسائل مكتوبة للطلاب تتعلق بــالمقرر، يخبــر الطــلاب بمواعيــد المحاضـرات والاختبـارات والإجـازات والتقــويم الجــامعي ومواعيــد الحــذف والإضافة.
- **لوحة النقـاش** Board Discussion : هنـا يقوم المعلم أو الطلاب بكتابة موضوع مـا ويمكن إرفاق أي ملف معه، حيث يظهـر

اسم كاتب الموضوع وعنوانه الالكترونـي ومرفقات الموضـوع وتـ اريخ الكتابـة، ويستطيع الطلاب والمعلم رؤية مـا كتبـه الآخرون والتعليق عليه ويمكن رؤية عـدد الطلاب الذين سجلوا ردود فعلهم عل ي كل موضوع.

- **غرفة الحوار**Room Chat : هنا يـستطيع أحد الطلاب أو مجموعـة مـن الطـلاب المسجلين في المقرر التواصل مع بعضهم البعض في وقت محدد، كما يمكن الإطلاع علي الحوارات السابقة، أو إرسال رسـائل خاصة للأستاذ أو الزملاء.
- **معلومات خاصة بالمقرر :**هنا يحدد الأستاذ الموضوعات التي سيدرسها الطلاب فـي المقرر، والمتطلبات السابقة للمقرر وطريقة التقويم التـي سـيتبعها الأسـتاذ والمـواد التعليمية الخاصة بالمقرر.
- **محتــوي المقــرر** (الوثــائق الخاصــة بالمقرر):Documents Course :هنا يـضع المعلم المادة العلمية التي تـشكل محتـو ي المقرر، ويحدد تسلسل الموضوعات التـي سيدرسها الطلاب، ويتكون محتو ي المقرر من مادة علمية مكتوبة يصاحبها مفـردات متعددة الوسائط، ويمكن أن يتكون المـادة العلمية عل ي شـكل قـراءات وواجبـات ومحاضرات وتعليمات خاصة بالاسـتذكار وقائمة بالمصطلحات وغير ذلك من مـواد

مرئية ومسموعة أعدت بواسطة الحاسـب الآلــي، وترفــق الوثــائق والمــذكرات والصور، وتنظم موضوعات المقرر عل ي هيئة ملفات ومجلدات مع وصـلات تقـود الطالب إلي فصول المقرر المختلفة.

- **قائمة الم راجع الالكترونيـة والمـصادر External Links and الخارجيـــة Resources:** وتتكون من قائمـة بمواقـع الانترنت ذات الصلة بالمقرر مـع تعليـق مصاحب لكل موقع، ويمكن أن يساهم كل من الأستاذ والطلاب في إعـداد القائمـة، ويمكن تبويب مداخل المواقع حسب تاريخ إعدادها وحسب الموضوع الذي تدور حوله أو حسب اسم الشخص الذي أعدها.
- homework Drop **الواجبــات صــندوق** :Box:حيث يرفق الطـلاب واجبـاتهم، أو يطلعون علـ ي الاختبـارات والاسـتبانات الخاصة بالمقرر.
- **آلية إعداد الاختبارات :** هنا يقـوم المعلـم بإعداد الاختبارات الأسـبوعية والفـصلية والاستبانات، وتتكون مـن أدوا ت لإعـداد الأسئلة وتحديد الدرجات المخصصة لهـا وطريقة تزويد الطلاب بالتغذية الراجعـة علي كل سؤال.
- **أدوات التقويم** : هنا يقوم المعلـم بتحـديث وتعديل ومعاينة الاختبارات والاسـتبيانات
- التـي صـممها باسـتخدام آليـة إعــداد الاختبارات.
- **سجل الدرجات**Book Grade : وفيه يطلـع الطلاب على نتائجهم ودرجاتهم، ويـــرون طريقة توزيع الدرجات على كل وحدة في المقرر وعلى استخدام الطــــلاب لكـــل أداة الكترونية من أدوات المقرر.
- **الــسجل الإحــصائي للمقــرر** Course Statistics : ويقدم إحصائيات عن تكـرار استخدام الطلاب لكل مكون من مكونـات المقرر، ويستطيع المعلم أن يطلـع علـ ي الصفحات التي زارهـا الطـلاب بكثـرة والوصلات التي يـستخدمونها، وأوقـات استخدام الطلاب للموقـع وأوقـات عـدم استخدامهم له.
- : E-Mail Center**الالكتروني البريد مركز** هنا يستطيع الطالـب أن يرسـل رسـائل خاصة أو ملف أو أي مرفقات مع الرسالة إلى الأستاذ أو أحد الزملاء أو لمجموعـــة من الزملاء.
- **الملفات المشتركة**: حيث يستطيع الطالـب تحميل الوثائق والـصور وأوراق العمـل وصفحات الويب، أو رفعها علـ ي شـبكة الانترنت، ويمكن تحميـل الوثـائق التـي أعدها أستاذ المقرر أو أحد الطلاب.
- **صفحة المذكرات**: وهنا يستطيع الطالب أن يسجل ملاحظاته أو أفكاره ويمكن أن يضع

الأستاذ بعض الواجبات كان يطرح بعـض الأسئلة أو يضع بعض المقالات ويطلب من الطلاب التعليق عليها، ويمكـن أن يطلـع الطالب الأستاذ على رؤوس موضــوعات مفكرته حيث يقوم الأستاذ بقراءة وتعـديل رؤوس الموضوعات ويمكـن أن يقتـرح علي الطالب رؤوس موضوعات جديدة.

- **الصفحات الشخصية للمعلـم والطـلاب** : Homepages Personal يمكـن أن يكـون للمعلم ولكل طالب مـسجل فـي المقـرر صفحة شخصية يضع فيها صـورته ومـا يشاء من معلومات عن نفـسه، ويـستطيع المعلم والطلاب الآخرون الإطـلاع علـ ي الصفحات الشخصية لبعضهم البعض.
- **المدونات** Blogs :وهي عبارة عن مذكرات وآراء وتعليقــات علــ ي أحــداث أو موضوعات معينة ندون على الانترنــت، ويتم تحديثها باستمرار، وتتـاح الفرصـة للجمهور والطلاب لقراءتها والتفاعل معها والتعليق عليها، وتتكـون المـدونات مـن مداخل للموضوعات ترتب زمنيا، ويمكـن إضافة الصور ومقاطع الفيديو والتسجيلات والرسومات وغيرها.
- **الاجتماعات المرئية**Videoconferencing : وهي تقنية تمكن الطلاب المتواجدين فـي أماكن متفرقة وكذلك المعلم من التواصـل الحي المباشر عبر الصوت والصورة.
- **الدليل الإرشادي الالكترونـي** Technical Support:يحتوي المقرر الالكتروني علـ ي دليل إرشادي يقدم إجابات على استفسارات المستخدم، ويعطي وصفا مفصلا لجميـع مكونات المقرر الالكتروني، كما يحتـوي علي دليل تعليمي الكتروني يوضح للمعلـم طريقة استخدام المقرر التعليمـي خطـوة بخطوة لتدريبه علي استخدام المقرر.
- **لوحة التحكم**Panel Control : تحتوي علي جميع أدوات التحريـر اللازمـة لتحديـد التفاصيل الد قيقة التي يتكون منها المقـرر، والتحكم في الوظائف المختلفـة المتاحـة داخل المقرر.

تعريف نظم إدارة المقررات الالكترونية:

عرفها (نبيل جاد، ٢٠٠٨م) بمجموعة مـن الأدوات الخاصـة بـبعض برمجيـات الكمبيوتر، والتي تمكن مستخدميها من تصميم وإنتاج مقررات يتم تقديمها عبـر الـشبكا ت (ص ٢٧٠).

و يمكن تعريف نظم إدارة المقـررات الالكترونية إجرائيا بأنها : " نظم برمجية يمكن استخدامها من قبل المؤسسات التعليمية لتنظيم وإدارة وإتاحة المقررات الالكترونيـة عبـر الشبكة، وكذلك تسجيل وتنظيم ومتابعة وتقويم مجموعات الطلاب، وذلك من خلال مجموعة كبيرة ومنتوعة من الأدوات التي تتيح عرض وتنظيم المحتو ي التعليمي، وممارسة أنـشطة

- تحديد أنشطة التعلم التي تشجع التفاعـل بين المتعلمين.

- تحديد وتطبيق مبـادئ تـصميم الـتعلم المرتبطة باستخدام التكنولوجيا.
- تحديد طرق تقديم أو إتاحة الم علومـات بطريقــة تــسهل الوصــول إليهــا واسترجاعها.
- تحديد عناصر الوسائل المتعددة والوسائل الفائقة التي يشتمل عليها البرنامج.
- تحول المحتو ي التعليمي إلـ ي سـيناريو لبرنامج يمكن أن يفهمه المبرمج.
- تحديد أسلوب التفاعل الالكتروني بين كل من: المتعلمين وبعضهم، المتعلمين وموا د التعلم، المتعلمين والمعلم.
- تحديد أنماط الرجع Feedback التي تعمل علي نجاح مهام التدريس والتعلم.
- القدرة على وضع خطة لإدارة مــصادر التعلم في بيئة تعليمية الكترونية.
- القدرة علـ ي وضـع توصـيلات link للمواضيع المرتبطة ببعضها.
- كفايات التقويم: – تطبيق نشاطات تقــويم ملائمـــة للتعلـــيم الشبكي.
- توظيــف فكــرة ملــف آداء الطالــب E-Portofolio.الالكتروني
- توظيف فكرة التقويم من خلال المعـايير ومدي قياسها.

التعلم المختلفة، وإجـراء التقـويم والتغذيـة الراجعة، والتواصل بـين أطـراف العمليـة التعليمية، وتقديم الإحصاءات والتقارير.

### كفايات اعداد المقررات الالكترونية:

هذا وقد أشار (محمد زين الـدين، ٢٠٠٥م، ص ص ٣٣٧-٣٣٦) إلي أن كفايات إعـداد المقررات الالكترونية تتضمن ما يلي:

- كفايات التخطيط:
- تحدد الاحتياجات التربوية، والهدف العام للمقرر.
- تحديد مد ي ملائمة المقرر لتقديمه عبـر الشبكات.
- تحديد المستفيدين ووظـائفهم التربويـة، وخبراتهم السابقة بـالمقررات التعليميـة المقدمـة عبـر الـشبكات، ومهـاراتهم التكنولوجية.
- تحديد المتطلبات المادية والبشرية اللازمة لتنفيذ مشروع إعداد المقرر الالكتروني.
- القدرة على وضع جدول زمني لإنجـــاز المهام المختلفة في المشروع.
- تحديد أسلوب مراجعة وتقـويم مراحـل العمل المختلفة.
- كفايات التصميم والتطوير: - تحديد أهداف تعلم المقرر الالكتروني في أسلوب واضح وقابل للقياس.
- تحديد اسـتراتيجيات التـدريس الفعالـة لتحقيق أهداف التعلم.

- كفايات إدارة المقرر علي الشبكة:

- يكون لديه القدرة علـ ي تنظـيم الوقـت لتنظيم وتطوير المقرر علي الشبكة.
- تحديد عدد معين للتسجيل فـي المقـرر الالكتروني طبقا لأنظمة الدعم المتوفرة، وذلك لمنع الحمل الزائد علي الموقع.
- إعداد الطلاب لتحمل مسئولية التعلم مـن المقررات المقدمة عبر الشبكات.
- تحديــد مواعيــد تقــديم الجلــسة / الموديول/نـشاطات الـتعلم الأسـبوعية لتسهيل تعلم الطالب.
- نتبع أداء الطالب، ومدي نقدمه في النعلم من المقرر الالكتروني لتقديم المـساعدة والإرشاد عند الحاجة.
- تشجيع التفاعل مع المقررات الالكترونية من خـلال اسـتعمال أدوات الاتـصال المتزامن Synchronous أو غير المتزامن Asynchronous.
- تــصميم وتــدعيم فــرص التواصــل والمشاركة مع الطلاب.
- القدرة عل ي متابعة التطور المهنـي فـي مجال التكنولوجيا والشبكات التعليمية.

ثانيا : التصميم التعليمي للمقررات الالكترونية: **تعريف التصميم التعليمي:**

أشار (نبيل جاد، ٢٢٣،٢٠٠٨،) إلـ ي أن التصميم التعليمي هو مـدخل منظـومي لتطوير التعليم المقدم مباشرة أو عبر وسيط، وهو يشتمل علـ ي: المحتـو ي، والأهـداف

التعليمية المطلوب تحقيقها، وكيفية تقييم هـذه الأهداف، واختيار استراتيجيات التعليم والتعلم وفقا للأهداف التعليمية، والتغذية الراجعة لكل من الطالب والمعلم والتي تعمل عل ي تحديـد الدرجة التي تم بها تحقيق الأهداف، وأيـضا علي تحديد كيفية اختيار استراتيجيات التعلـيم والتعلم الفعالة (ص.

أهداف التصميم التعليمي:

يسعي علم التصميم التعليمي إلي تحقيق مجموعة من الأهداف التعليمية والتي يحددها محمد الحيلة(،١٩٩٩ ٣١) فيما يلي: -١ الاعتماد علي الجهد الذاتي للمـتعلم فـي عملية التعلم. -٢ تحديد العلاقة بـين المبـادئ النظريـة وتطبيقاتها في الموقف التعليمي. -٣ صياغة الأهداف العامة والسلوكية. -٤ تحديد الاستراتيجيات وتطـوير المـواد التعليمية التي يؤدي التفاعل معهـا إلـ ي تحقيق الأهداف. -٥ تطبيق فكر وأساسيات أسلوب النظم الـذي يتناول المدخلات التعليميـة، والتفـاعلات المتبادلة بين بعضها البعض وبـين البيئـة التعليمية، وتحديد نوع المخرجات.

-٦ استخدام الوسـائل والمـواد والأجهـزة التعليمية المختلفة بطريقة مثلي.

-٧ توفير البيئة التعليمية الملائمة للمتعلمـين، مما يساعدهم في تحقيـق نتـائج الـتعلم

المتوقعة، وبما يتلاءم في نفس الوقت مع خصائصهم، وبما ينمي لدي كـل واحـد منهم اتجاهات إيجابية نحو نفسه كمشارك في عملية التعلم.

# نماذج التصميم التعليمى للبيئات الرقمية :

.٢ نموذج الغريب زاهر لتصميم بيئة التعلم عبر الإنترنت ، نموذج "ديـك وكـاري " (2006 ,Dick ( ، نمــوذج "روفينــي" Ruffini لتصميم موقـع تعليمـي عبـر الإنترنت ، نموذج مصطفى جودت لنظم تقديم المقررات عبر الإنترنت ، نمـوذج محمد محمد الهادي لتصميم بيئة الـتعلم عبر الإنترنت، نمـوذج محمـد عطيـة خميس(،٢٠٠٩ ٤٦٨).

#### احداءات المحث

يتناول هذا الفصل التصميم التعليمـي واجراءات بناء وتطبيق نمـوذج الجـولات الافتراضــية وخطــوات التنفيــذ والانتــاج والتطوير للجـولات الافتراضـية للخـرائط الافتراضيه

# أولاً :التصميم التعليمي :

اعتمدت الباحثة على نموذج " الغريب زاهر لتصميم بيئة التعلم عبـر الإنترنـت "، حيث يمكن الاعتماد عليه؛ لأنه يتميز بسهولة استخدامه من قبل المبتدئين، ومرونتـه فـي إمكانية تطبيقه على نظم تعليمية مختلفة، كما أثبت كفاءته في تطوير النظم التعليمية، ولذلك

فهو نموذج لتطوير المنتجات، وقـد قامـت الباحثة بـإجراء بعـض التعـديلات علـ ي النموذج، كي يمكن الاستعانة به في الدراسـة الحالية.

ثانيًا: إجراءات بنساء وتطبيسق نمسوذج التسصميم التعليمي لانماط وحدات التعلم الرفمية :

**.١ مرحلة التحليل**:

**-١/١ تحديد الأهداف وتقدير الاحتياجات**:

تعد الأهداف العامة هي الغايات التـي يرجي الوصول إليهـا، حيـث تعتبـر مـن العناصر الهامة والأساسية التـي يجـب أن تتضمنها عناصر بنـاء أي موقـع تعليمـي، وتحديد الأهداف قبل البدء في عملية التصميم يساعد عل ي نجاح هـذا التـصميم، ويحقـق الأهداف المرغوبة.

# **-٢/١ تحليل خصائص المتعلمين**:

تم مراعاة خصائص الفئة المـستهدفة وهم (٤٠ معلم ومعلمه) من معلمي المرحلة الاعدادية عبارة عن مجموعتين مقسمين ال ي (٢٠ معلم ومعلمة ) يدرسون من خلال نمـط الفيديو ، (٢٠ معلم ومعلمة ) يدرسـون مـن خلال نمط المحاكاة ، وقد حددت الباحثة عينة البحث من معلمي المرحلـة الاعداديـة لأن البحث يسهم فـ ي تنميـة مهـارات تـصميم المقررات الالكترونية لمواكبة التطور العلم ي والتكنولوجي الموجود حالياً.

**-٣/١ التحليل التربوي: -١/٣/١ أهداف المحتو**ي: حيث تعتبـر هـذه العمليـة إحـد ي الخطــوات الأساســية، حيــث إن صــياغة الأهداف صياغة ملائمة تساعد عل ي معرفـة نوع الأداء الذي ينبغي أن يقوم به المـتعلم، كما أنها تساعد على توجيه وضــــبط عمليـــة التعلم، واختيار أدوات القياس المناسبة. **-٢/٣/١ تحليل المحتوي:** 

بعد تحديد الأهـداف الـسلوكية فـي صورتها النهائية التي تشمل جميع العناصـر الأساسية لمحتو ي مهارات تصميم ا لمقررات الالكترونية من خلال النموذج، تم استخلاص المحتوي الذي يغطي هذه الأهداف، ويعمـل علي تحقيقها، وذلك بالاطلاع عل ي عدد مـن المراجع العلمية الخاصة بموضوع المقررات الالكترونيــة ، بغــرض التحديــد الأمثــل للمحتوي.

**-٤/١ تحليل المعايير:** 

مما لا شك فيه أن تطـوير أي بيئـة تعليمية عبر الإنترنت يحتاج إل ي مجموعة من المعايير التي تضبط هذه البيئة، لذلك فإن بناء نموذج لانماط وحدات التعلم الرقمية يجب أن يعتمد على مجموعة من المعايير التي تحكمه. وقد توصلت الباحثة إلى قائمة بمعايير انمــاط وحدات التعلم الرقمية ، وتم عرضـها علـ ي

مجموعة من المحكمين ٰ، وقد قامت الباحثــة بحساب الأوزان النسبية لمعايير انماط وحدات التعلم الرقمية. **-٢ مرحلة التصميم:** 

هي مجموعة الإجـراءات التـي تـم إتباعها لتصميم انماط وحدات التعلم الرقمية ، لذا قامت الباحثة بإجراء الخطوات الفرعيــة كما يلي:

**١/٢ تحديد الأهداف:** 

**-١/١/٢ الأه داف العامة** : يمثل الهدف العام من انماط وحدات التعلم الرقمية تنمية مهـارة تصميم المقررات الالكترونية لــدي معلمـــي المرحله الاعدادية.

**-٢/١/٢ الأهداف الإجرائية :** وقد روعـي في صياغة الأهداف، الشروط، والمبادئ التي ينبغي مراعاتهـا فـي صـياغة الأهـداف التعليمية، وتم توزيع هــذه الأهــداف علـــي الموديولات التعليمية كل جـزء علـ ي حـده لتُعرض أمام المتدربين داخل انماط وحـدات التعلم الرقمية .

**.٢/٢ تحديد المحتوي التعليمي وتصميمه:**  تم تنظيم الموضوعات داخل المحتو ي بحيـث يسهل التعامل معها حيث تم فاعلية المحتـو ي وتقسيمه إلـ ي موديـولات تعليميـة وذلـ ك باستخدام برنامج storyline articulate كما تم

1

.

موديولات ، وتحتوي شاشـات الموديـولات علي مجموعة من أدوات الإبحار (الأهداف – الأنشطة – التعليمات – التالي – السابق).

وتم ربط المحتو ي الذ ي تم تـصميمه باستخدام برنامج الــ ( storyline articulate ( وفقا لمعيار (SCORM (داخـل بيئـة انمـاط وحدات التعلم بينما المحتو ي الذ ي تم تحويلـ ه إلي صور تم رفعه أيـضا بـداخل شاشـات عرض المحتو ي داخل بيئة انمـاط وحـدات التعلم .

**٣/٢ فاعلية أدوات القياس:** 

تحديد نوع الأدوات المطلوبة (اختبار تحصيلي لقياس الجوانب المعرفية لمهـارات تـصميم المقـررات الالكترونيـة - بطاقـة ملاحظة لقياس الجوانـب الأدائيـة المتعلقـة بمهارات تصميم المقـررات الالكترونيـة - بطاقة تقييم منـتج لقيـاس جـودة تـصميم المقررات الالكترونية )، تحديد محكات الأداء، وظروف تطبيـق الأداة (عـدد الأسـئلة أو البنود- الزمن المطبق فيها – عدد الأعـضاء – نظام التصحيح )، تحديد صـلاحية الأدوات للتطبيق بحساب الصدق والثبـات وإجـراء التعديلات اللازمة للوصول إلـي الـصورة النهائية للأدوات، وتم توضيح هـذا الجـزء بالتفصيل في الإجراء الخاص بإعـداد أدوات البحث.

اســتخدام برنــامج home Sweet لإنتــاج المحتوي في صورة سهله. **-١/٢/٢ تحديد عناصر المحتو ي التعليمـي لكل هدف من الأهداف التعليمية وتجميعهـا في شكل موديولات تعليمية.** 

في هذه الخطوة تم تحديـد عناصـر المحتوي التعليمي المرجوة من انماط وحدات التعلم الرقمية ، والسابق عرضها؛ التي تحقق الأهداف التعليمية لانمـاط وحـدات الـتعلم الرقمية ، وتم اشتقاق هذه العناصر من تلـك الأهداف وتم التوصل إلى عناصر المحتــوي لكل موديول من الموديولات الاربعه.

وهي تنظيم الموديولات، أهمية دراسة الموديول التعليمي، الأهداف التعليمية داخـل الموديول التعليمي، التقـويم الخـاص بكـل موديول تعليمي، الأنشطة التعليميـة داخـل الموديولات التعليمية، وبعد دراسة أراء السادة المحكمين تبين اتفاق المحكمين علي صلاحية المحتوي ، وأصبح في صورته النهائية. **-٢/٢/٢ البرامج المستخدمة فـ ي فاعليـة المحتوي**: تم استخدام بـرامج تتوافـق مـع معايير SCORM ومن هذه البرامج: برنامج برنـــــامج ، articulate storyline Adobe برنــــامج ،Powerpoint2010 .Camtasia Studio برنامج ،Photoshop CS6 **-٣/٢/٢ برمجة المحتو ي وربطه بالبيئـة :**  قامت الباحثة بتقسيم المحتـوي إلـــي اربعـــة

**٤/٢ تصميم انماط وحدات التعلم الرقمية :** 

وهو خاص بتصميم صفحة الـدخول وتشتمل واجهة بيئة انماط الـتعلم الرئيـسة ومجموعة من أدوات الإبحار التي تسهل على المتعلم الابحار داخلها وقد تم تصميمها علـ ي الورق حتـ ي يـسهل التعـديل بالحـذف أو الإضافة أو تغيير أماكن بعض الأزرار. **-٥/٢ فاعلية الخريطة الانـسيابية ( Flow (Charts**

هي وسيلة عرض بصر ي لتوضيح المسارات التي سوف يسير فيهـا المتـدرب للوصول إلى تحقيق الأهداف التعليمية، كمـــا تحدد مستو ي الإتقان الواجب الوصول إليـه، وتحدد ترتيب المهارات التي سيتعرض لهــا المعلم ، من صفحات ودروس واختبـارات، كما توضح نقطة البداية والنهاية والتفريعـات التي ستحدث داخل محتوي وحـدات الـتعلم ، ومن أهم أسباب استخدام الخريطة الانـسيابية كما حددها (الغريب زاهـر، ،٢٠٠١ ١٨٣) مايلي:

أ- تعد وسيلة اتصال مع الآخرين للإلمـام بمعلومات وعناصر المحتوي. ب- إمكانية تجزئتها مما يساعد عل ي تجزئـة المقرر إلى أجزاء فرعية يمكن دراســتها كموضوعات مستقلة. ج- تعتبر سجلاً يمكن الرجـوع إليـه عنـد الحاجة إلى نطوير المقرر، أو معالجـــة

بعض الصعوبات التي نواجه المحتوى بالمقرر. **-٦/٢ خطوات تنفيذ التعلم داخـل برنـامج انماط وحدات التعلم:**

- يقوم المتعلم بالدخول عل ي برنامج انماط التعلم خلال الرابط التالي : (/http://digital-learning-types.com)
- يقوم المتعلم بقراءة التعليمـات الخاصـة بالبرنامج .
- يقوم المتعلم أولاً بأداء الاختبـار القبلـي والنعرف على الدرجة التي حصل عليها والتي تسجل بقاعدة البيانـات الخاصـة بالبرنامج باسم المعلم.
- يقوم كل معلم ومعلمة بالدخول إل ي النمط الذي سوف سيدرسة بالبرنامج عن طريق اسم المستخدم وكلمة المـرور الخاصـة بكل معلم حسب المجموعة التجريبية التي ينتمي اليها .
- يقوم المتعلم بالانتقال إل ي شاشة العرض لدراسة الموديولات التعليمية التـ ي تـم إعدادها مسبقا حيث تم تقسيمها إلى اربعة موديولات تعليمية ، وتم رفع الـدروس بالتوافق مع معـايير (SCORM (ويـتم العرض من خلال شاشات عرض داخل البرنامج ويمكن للمعلـم اعـادة الـنمط الخاص به داخل البرنامج مرة اخري.

- يقوم المتعلم بالانتقال إلى شاشة المحتوي الإلكتروني ويتم فيـه دراسـة محتـو ي الموديول ، حيث يدرس المتـدرب فـ ي الوقت الذ ي يريده ولا يتم الـدخول إلـ ي الموديول للدراسة الا بعد تسجيل الدخول عن طريق (كتابة اسم المستخدم وكلمـة المرور).
- يقوم كل متدرب بأداء الاختبار البعـدي بعد الانتهاء مـن دراسـة الموديـولات التعليمية ويتم تسجيل درجات المتـدربين في قاعدة البيانات.
	- **-٣ مرحلة الإنتاج والتطوير:**

تري الباحثة أن مرحلة الإنتاج تعد من أدق المراحل، حيث إنها تستلزم تكامل ودمج لجميع الخطوات السابقة للوصول إلـ ي بيئـة ذات جودة عالية ، وهو تنمية مهارات تصميم المقررات الالكترونية ؛ وهي: **-١/٣ توفير مساحة لبرنامج انماط وحدات التعلم الرقمية :** قامت الباحثه بتوفير مـساحة لبرنامج انمـاط وحـدات الـتعلم الرقميـة ، والمساحة هنا تنقسم إلي شقين، هما : **-١/١/٣ حجــز ســيرفر(Server (**خــاص بالباحثة لرفع الواجهة الرئيسية بكل مشتملاتها عليه وقد تطلب ذلك مبلغ من المال (سنوياً). **-٢/١/٣ حجز Name Domain**: وقد قامت الباحثة بحجز اسم للموقع لامكانيـة الـدخول عليه بسهوله

**٣/٣ انتاج برنامج انمـاط وحـدات الـتعلم الرقمية :** 

**-١/٣/٣ البـرامج المـستخدمة : برنـامج فاعلية المواقع 6cs Waver Dream**، وقـد قامة الباحثة باستخدام البرنامج فـ ي فاعليـة واجهة الدخول، حيث استخدمت الباحثة لغـة 5HTML و CSS، كما قامة الباحثة بتـصميم الأزرار للقائمة الرئيسة.

**Articulate Storyline برنـــامج** - ويستخدم في إنشاء ملفات متحركة مــن (صور، فيديوهات، مو اقع) بلغة 5HTML ومتوافق مع معايير (SCORM).

**-٢/٣/٣ انتاج الموديولات التعليمية :** 

فاعلية وإنتاج الموديـولات التعليميـة لتنمية مهارات تصميم المقررات الالكترونية وذلك باستخدام برنامج(SWEET HOME 3D) وذلك طبقـا للمعـايير الخاصـة بالتـصميم التعليمي حيث تم كتابـة النـصوص داخـل البرنامج واعداد الصور التوضيحية والفيـديو المصاحب لها واشتمل الموديول علـ ي ازرر الابحار داخلها وازرر للمـساعدة والبـرامج المساعدة.

**-٤/٣ التعليمات والإرشادات:**

يوجد صفحة خاصة بالتعليمات كما تم ربط موقع البرنامج بالبريد الخاص بالباحثـة عند وجـود اي استفـسارات او تــساؤلات للتواصل لمعرفة الإرشادات الخاصة بالإبحار

وتم تحديـد مواصـفات الاختبـار التحصيلي تبعا لنواتج التعلم المراد اختبارهـا لدي المتعلم، وذلك بعـد مـروره بـالنموذج المقترح.

**-٣/١/١/٤ تحديد نوع الاختبار ومفرداته:** 

قامت الباحثة بتقسيم بنـود الاختبـار التحصيلي إلي نوعين من الأسئلة، وهي أسئلة الصواب والخطأ، أسئلة الاختيار من متعـدد، وتم اختيار هذه الأنواع من الأسئلة لما لها من مزايا نتمثل في القدرة على قياسها وتصحيحها بسهولة.

**-٤/١/١/٤ وضع تعليمات الاختبار:** 

قامـت الباحثـة بوضـع التعليمـات الخاصة بالاختبار، باعتبارها المرشد للطلاب عن كيفية الإجابة علـ ي الأسـئلة **بطريقـة منظمة،وقد شملت تعليمات الاختبار ما يلي : تحديد الهدف من الاختبـار، تحديـد زمـن الاختبار، تنبيه بكتابة اسم المعلم قبل البـدء في الاجابة عل ي الاختبار (اجباري)، تحديـد أنواع الأسئلة المـستخدمة فـي الاختبـار، وكيفية الإجابة عن كل منها. -٥/١/١/٤ التأكد من صدق الاختبار:**  يقصد بالصدق أن يقيس الاختبار مـا

وضع لقياسه، ولحساب صدق الاختبـار تـم استخدام الصدق الظاهري، والصدق الداخلي، ويتم كما يلي: داخل البرنامج ، ونلقى أسئلة المندربين والرد عليها.

**.٤ مرحلة التطبيق والتقويم:** 

يتم فيها إعداد أدوات القياس للمحتوي المقدم من خلال النموذج المقتـرح لبرنـامج انماط وحدات التعلم الرقميـة ، ثـم إجـراء التجربة الاستطلاعية.

**-١/٤ إعداد أدوات القياس:** 

يتم فيها بناء اختبار تحصيلي للمحتوي المقدم من خلال نموذج انماط وحدات الـتعلم الرقمية ، وفيما يلي يتم تناول أدوات القياس: **-١/١/٤ الاختبار التحصيلي:** 

تم بناء الاختبار التحـصيلي لقيـاس الجانب المعرفي المرتبط بمحتـو ي تـصميم المقررات الالكترونية المقـدم مـن خـلال النموذج المقترح لبرنامج انماط وحدات التعلم الرقمية، ويكون وفقًا للخطوات التالية: **-١/١/١/٤ تحديد الهـدف مـن الاختبـار التحصيلي:** 

يهدف الاختبار التحصيلي إل ي قياس تحصيل متدربين (المعلمـين )، وهـم عينـة البحث الحالي (معلمي المرحلة الاعداديـة )، في الجانب المعرفي المرتبط بمحتو ي تصميم المقـررات الالكترونيـة المقـدم بـالنموذج المقترح.

**-٢/١/١/٤ تحديد جدول مواصفات الاختبار:** 

**أ. الصدق الظاهري:** 

وتم تقدير الصدق الظاهري للاختبار من خلال عرضـه علـ ي مجموعـة مـن المحكمين<sup>י م</sup>، وذلك بهدف التأكد من مد*ي* كفاية بنــود الاختبــار وارتباطهــا بالأهــداف الموضوعة، الدقة العلمية للأهداف، صـياغة الأهداف الإجرائية، السلامة اللغوية لعبارات الاختبار، في حالة إضافة أي مقترحات يـتم تسجيلها في المكان المخصص لذلك.

# **ب. الصدق الداخلي:**

يتم من خلاله تحديـد مـد ي ارتبـاط الاختبار بالأهداف المراد قياسـها، حيـث إن الاختبار الصادق يقيس ما وضع لقياسه وليس شيئًا آخر، لذلك تم تقدير صدق الاختبار عن طريق التطابق بين الهدف والبند الاختبـاري، وقد وجدت الباحثة تطابق كل من البنـــد مــــع الهدف.

**-٦/١/١/٤ حساب معامل ثبات الاختبار:** 

يقصد بثبات الاختبار "دقة المقيـاس، فإذا حصل نفس الفرد على نفس الدرجـــة (أو درجة قريبة منها ) في نفـس الاختبـار، (أو مجموعات من الأسئلة المتكافئة أو المتماثلة)، عند تطبيقه أكثر مـن مـرة؛ فإننـا نـصف

2 ملحق رقم (١) قائمة باسماء السادة المحكمين علـى ادوات البحث.

المقياس في هذه الحالة بأنه على درجة عالية من الثبات" ".

قامت الباحثة بحساب معامـل ثبـات الاختبار بطريقة ألفا كرونباخ، وبلغ مقـداره (%٨٨,٩)، وذلك عن طريق استخدام حزمة البرامج الإحصائية SPSS، ومن ثم يمكـن الوثوق في النتائج التي يتم الحـصول عليهـا عند تطبيق الاختبــار علـــي عينـــة البحــث الأساسية.

**-٧/١/١/٤ تحديـد زمـن الإجابـة علـي الاختبار:** 

تم ذلك بجمع الزمن الذي استغرقه كل طالب، وقسمة الناتج على عددهم، وتم ذلــك مع كل جزء من أجزاء الاختبار الثلاثة، وبعد تطبيق الاختبار عل ي أفـراد عينـة التجربـة الاستطلاعية، تم حساب متوسط الزمن الـذ ي استغرقه الدارس عند الإجابـة علـ ي أسـئلة الاختبار.

**-٨/١/١/٤ الصورة النهائية للاختبار:** 

بعد التأكد من صدق وثبات الاختبار؛ أصبح الاختبار جاهزا للتطبيق في صـورته النهائية، حيث يتكـون الاختبـار مـن (٢٩) سؤالاً موزعة على جزئين: الأول منها لأسئلة الصواب والخطأ، ويتكو ن من (١٩) سـؤالاً،

3 رجاء محمود أبو علام : **مناهج البحث فـي العلـوم النفسية والتربوية** ، دار النشر للجامعـ ات،٢٠٠١، ص .٤٥٥

 $\ddot{\phantom{a}}$ 

 $\overline{a}$ 

والجزء الثاني لأسئلة الاختيار مـن متعـدد، ويتكون من (١٠) اسئلة. **-٢/١/٤ بطاقة الملاحظة:**

**أ- تحديد الهدف من بطاقة الملاحظة:** 

هدفت بطاقة الملاحظة إلي قياس مستوي أداء معلمي المرحلة الاعدادية في مهارات تصميم المقررات الالكترونية قبل وبعد دراسة مادة المعالجة التجريبية.

ب- **تحليل المهـارات الرئيـسة إلـ ي مكوناتها الفرعية**:

حيث تمت صياغة المهارات الفرعية في صورة عبارة إجرائية تصف أداء المتدرب للمهارة، وذلك مع مراعاة أن يكون الفعل مفرداً وفي زمن المضارع، مع وضوح عبارات المهارة، والبعد عن المصطلحات الغامضة وغير الواضحة، وأن تتضمن العبارة سلوكاً واحداً، وتحديد مستويات المهارات، بحيث أن مستوي أداء المهارة بخطوات صحيحة = ،٢ لم يؤدِ المهارة= ،١ يتاح للملاحظ تسجيل الأداء فور حدوثه في الخانة المخصصة لذلك.<sup>4</sup>

# **ج- صدق بطاقة الملاحظة:**

بعد الانتهاء من فاعلية بطاقة الملاحظة في صورتها الأولية تم عرضها علي مجموعة من المحكمين والمتخصصين في المجال؛ لاستطلاع آرائهم في مدي

صلاحية بطاقة الملاحظة لقياس ما وضعت لقياسه، وذلك مع حذف أو تعديل أو إضافة بعض العناصر السلوكية لكل مهارة، وكانت آراء المحكمين كما يلي حيث أوصي بعض المحكمين بتعديل صياغة بعض العبارات، وتم تعديل هذه العبارات في ضوء آرائهم وتوجيهاتهم، البطاقة أصبحت صالحة لقياس ما وضعت لقياسه.

### **د- ثبات بطاقة الملاحظة:**

تم حساب ثبات بطاقة الملاحظة بأسلوب تعدد الملاحظين، ثم حساب معامل الاتفاق بين تقديرهم للأداء باستخدام معادلة كوبرCooper، ثم تم تسجيل خطوات الطلاب في أثناء تعاملهم مع الجولة الافتراضية، وذلك باستخدام برنامج (Camtasia Studio)، ثم تم معرفة الدرجة الكلية لكل معلم أثناء أدائه للمهام داخل البرنامج ، وبذلك تم الوصول إلي الصورة النهائية لبطاقة الملاحظة الخاصة بمهارات تصميم المقررات الالكترونية لدي معلمي المرحلة الاعدادية. **٢-٤ التجربة الاستطلاعية:** 

- **أ- الهدف من التجربة الاستطلاعية:**
- التعرف عل ي الصعوبات التي تواجه الباحثة في أثناء إجـراء التجربـة الأساسية، وذلك لتلافيها ومعالجتها.
- التأكد من كفاءة موقـع البرنـامج ، وخلوه من الأخطاء الفنية.

4 ملحق (٣) ملحق بطاقة الملاحظة.

 $\overline{a}$ 

 ضبط أدو ات القيـاس : (الاختبـار التحصيلي، بطاقة الملاحظة ، بطاقة تقييم المنتج). **ب- عينة التجربة الاستطلاعية:**

تم إجراء التجربة الاستطلاعية على عينة من معلمي المرحلة الاعدادية فــي العــام الدراســي ،٢٠١٨-٢٠١٧ وتكونت العينة من (٣٠) معلم ومعلمه. **ج- إجراءات التجربة الاستطلاعية:** 

تم تطبيق أدوات القياس : (الاختبـار التحصيلي، بطاقة الملاحظة ، بطاقـة تقيـيم المنتج) قبليًّا على أفراد العينة الاســتطلاعية، تم عقد لقـاء جمـاعي مـع أفـراد العينـة الاستطلاعية، ومن خلاله قامت الباحثة بشرح طبيعة البرنامج للمعلمين، وما يمكن أن يروه بالبرنامج، تم تطبيق التجربة الاستطلاعية في في اجازة اخر العام مـن العـام الدراسـي ،٢٠١٨-٢٠١٧ واســـتمرت التجربـــة الاستطلاعية اربعة أسابيع، وقامـت الباحثـة بمتابعة المعلمين بالموقع، والتقائهم عبر غرفة النقاش، أشار أفراد العينة الاستطلاعية إلـ ي بعض الملاحظات الناتجة عـن اسـتخدامهم لموقع البرنامج، تم تطبيق أدوات القياس بعديا علي أفراد المجموعة الاستطلاعية، والتأكـد من فعالية النتائج، وثبات الأدوات.

- **د- نتائج التجربة الاستطلاعية:**
- تصحيح بعض الأخطـاء اللغويـة فـي المحتوي.
- أثبتت مناسبة المحتو ي المقدم من خـلال برنامج انماط وحدات التعلم الرقمية.
- وبعد انتهاء التجربة الاستطلاعية وعمل التعديلات، فإن موقع البرنـامج يكـون جاهزا في صورته النهائيـة لكـي يـتم تطبيقه علي عينة البحث الأساسية.
	- **٣-٤ التجربة الأساسية للبحث:**
	- **-١-٣-٤ الهدف من التجربة:**

معرفة اثر اختلاف انمـاط وحـدات التعلم الرقمية في نتميــة مهـــارات تــصميم المقررات الالكترونيية لدى معلمي المرحلــة الاعدادية.

**-٢-٣-٤ اختيار عينة البحث:** 

قامت الباحثة باختيار عينة تتكون من (٤٠) معلم ومعلمه مـن معلمـ ي المرحلـة الاعدادية وتم تقـسيمهم إلـ ي مجمـوعتين : المجموعة التجريبية الاولى(نمط الفيـديو ) ، وتتكون من (٢٠) معلم ومعلمه، والمجموعة التجريبية الثانية (نمط المحاكاة )، وتتكون من (٢٠) معلم ومعلمه.

### **-٣-٣-٤ عقد جلسة تمهيدية:**

قامت الباحثة بالاجتماع مع أفراد عينة البحث، وذلك بهدف شرح الهدف من التجربة وتحديد المواعيد التي سوف يتم الدراسة فيها.

**-٤-٣-٤ تطبيق أدوات القياس المستخدمة قبليا:** 

تــم تطبيــق أدوات القيــاس علــي مجموعتي البحث، والتي تتكون من (الاختبار التحصيلي، بطاقة الملاحظة ، بطاقـة تقيـيم المنتج).

**-٥-٣-٤ تطبيق أدوات القياس بعديا:** 

تــم تطبيــق أدوات القيــاس علــي مجموعتي البحث، والتي تتكون من (الاختبار التحصيلي، بطاقة الملاحظة ، بطاقـة تقيـيم المنتج).

### عرض نتائج البحث والتوصيات والبحوث المترحة

اشتمل هذا الفـصل علـ ي المعالجـة الاحصائية لنتائج البحث وتفسيراتها من واقع تساؤلات البحث وفروضه ، وذلك ف ي ضوء التصميم التجريب ي للبحث وباستخدام برنـامج (SPSS(، وقد اعتمدت الباحثة فـ ي تحليلهـا لبيانات البحث علـ ي الا سـاليب الاحـصائية اللابارمترية ، نظرا لصغر حجم العينة بكـل مجموعة.

### أولاً : الإجابة على أسئلة البحث الفرعية :

تمت الإجابة على اسـئلة البحـث الفرعية كالتالي :

للإجابة على السؤال الاول : والذي نص على ما مهـــارات تــصميم المقـــررات الالكترونية الواجب توافرهـا لـد ي معلمـ ي المرحلة الاعدادية ؟

قامت الباحثة باعداد قائمة بمهـارات تصميم المقررات الالكترونيـة مـن خـلال الاطلاع عل ي الدراسات والبحـوث الـسابقة وغيرها حتى يتمكن المتعلمــين مــن عينـــة البحث من تصميم المقررات الالكترونية ، ثم عرض القائمة على مجموعة من المحكمــين والخبراء والمتخصصين في مجال تكنولوجيا التعليم، وبالتالي توصلت الباحثة الى الصورة النهائية من قائمة المهارات ، وذلك بعد اجراء التعديلات في ضوء اراء الـسادة المحكمـين والخبراء والمتخصصين في المجال ( ملحـق رقم ٤ ).

وللاجابه على السؤال الثاني : والذي نص على ما معايير نصميم برنامج قائم على انماط وحدات التعلم الرقمية ( نمط الفيديو – نمط المحاكـاة ) لتنميـة مهـارات تـصميم المقررات الالكترونية ؟

قامت الباحثة بالتوصـل الـ ي قائمـة بالمعايير وذلك من خلال الاطلاع عل ي الاطر النظرية والادبيات والدراسة السابفة ، والتـ ي تناولت تصميم برامج وحدات التعلم الرقمية ، وتم عرض هذه القائمة على مجموعـــة مــن المحكمــين مــن الاســاتذة والخبــراء والمتخصصين في مجال تكنولوجيا التعلــيم ، وبالتالي توصلت الباحثة الى الصورة النهائية من قائمة المعايير، وذلك بعد اجراء التعديلات في ضوء اراء السادة المحكمـين والخبـراء

وحدات التعلم الرقمية (نمـط الفيـديو نمـط المحاكاة ) المرتبطـة بالجوانـب المعرفيـة والادائيــة لمهــارات تــصميم المقــررات الالكترونية لدي معلمي المرحلة الاعدادية ؟ **مقارنة نتـائج التطبيـق القبلـي والبعـدي للمجموعة التجريبية الأولي (نمط الفيـديو ) في الاختبار التحصيلي:**  ولاختبار صحة الفرض الأول الــذي يــنص علي الآتي:

**" يوجد فرق دال احصائياً بـين متوسـطي رتب درجات افراد المجموعـة التجريبيـة الاولي (نمط الفيديو ) في كل من التطبيـق القبلي والبعدي ل لإختبار التحصيلي المرتبط بالجوانــب المعرفيــة لمهــارات تــصميم المقررات الالكترونيـة لـصالح التطبيـق البعدي".** 

استخدمت الباحثة معادلة رتب إشارات المجموعات المتزاوجة (المترابطة) The Wilcoxon Matched Pairs لولكوكسن Equation Rank Signed لبحث دلالة الفرق بين متوسط رتب درجات كل من التطبيقين (القبلي والبعدي) للمجموعة التجريبية الأولي في مستويات الاختبار التحصيلي والدرجة الكلية، والجدول (١) يوضح تلك النتائج :

والمتخصصين في المجال، و قد تم توضــــيح ذلك في الفصل الثالث الخــــاص بــــاجراءات البحث ومن ذلك تم التوصـل الـ ي القائمـة النهائية لقائمة المعايير( ملحق رقم ٦).

وللاجابه على السؤال الثالــث والـــي • نص على ما التصميم التعليمي لبرنامج انماط وحدات التعلم الرقمية ( نمط الفيـديو –نمـط المحاكاة ) لتنمية مهارات تصميم المقـررات الالكترونية ؟

قامت الباحثة بدراسة وتحليل مجموعة من نماذج التصميم النعليمي ، وفـــي ضــــوء نتائج ذلـك التحليـل تـم انتـاج البرنـامج الالكتروني القائم على انماط وحدات الـــتعلم الرقمية ( نمط الفيديو – نمط المحاكاة ) فـ ي ضوء نموذج ADDIE حيث وجدت الب احثة ان جميع مراحل نماذج التصميم التعليم ي مشتقة من هذا النموذج العام للتصميم التعليم ي ،ثـم قامت الباحثة باجراء التعديلا اللازمـة علـ ي البرنامج وذلك في ضوء اراء السادة الخبراء والمحكمين واسلتذة تكنولوجيا التعليم ، ليصبح البرنامج في صورته النهائية ،وفد وضــحت الباحثة ذلك بالتفصيل في فــصل اجـــراءات البحث ،

### ثانياً : اختبار صحة الفروض

للإجابة على السؤال الرابع والخامس والذي نص على ما اثـــر اخـــتلاف انمـــاط

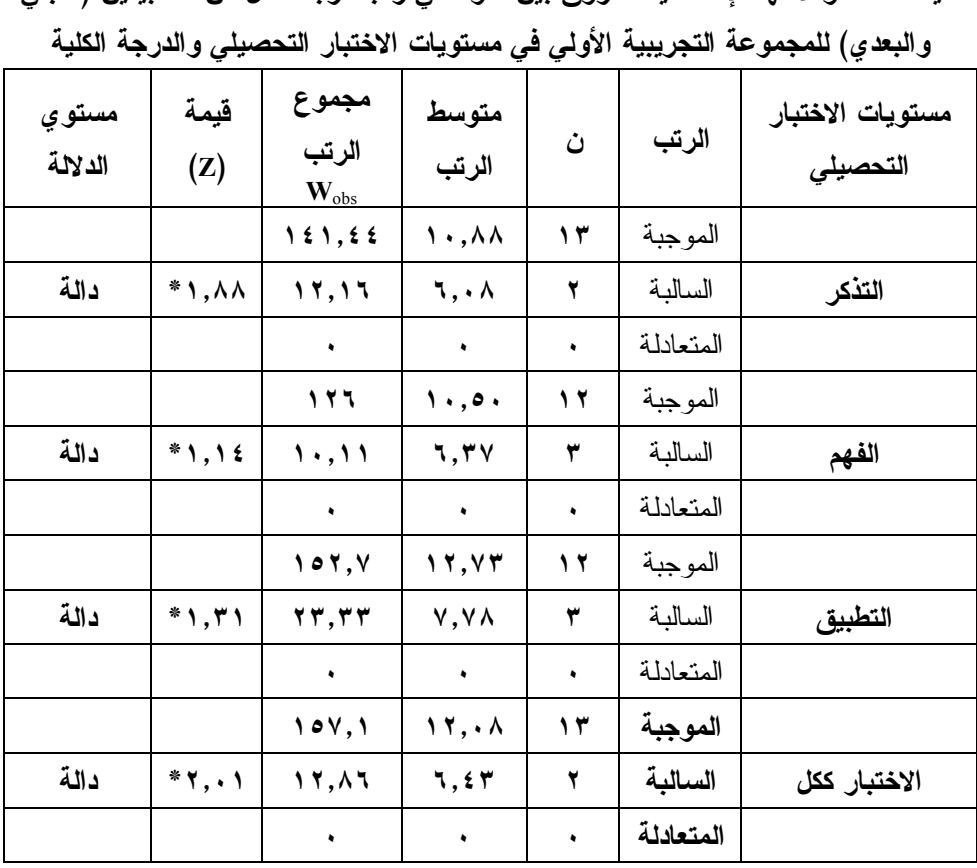

**جدول (١):** 

**قيمة " Z " ودلالتها الإحصائية للفروق بين متوسطي رتب درجات كل من التطبيقين (القبلي** 

**(\*) دال**

بمستوياته الثلاثة لدي المجموعـة التجريبيـة الأولي مما يدل علي فعالية المعالجة التجريبية الأولي (نمط الفيديو) في تنمية التحصيل. ويوضح الـشكل التـالي (شـكل ٤) التمثيل البياني للفرق بين متوسـطات رتـب درجات أفراد المجموعة التجريبية الأول ي في التطبيقــين (البعــدي والقبلــي) للاختبــار التحصيلي ككل وفي مستوياته الفرعية :

يتضح من الجدول الـسابق وجـود فرق ذ ي دلالة إحصائية بين متوسطي رتـب درجات التطبيقين (القبلـي والبعـدي ) فـي المجموعة التجريبية في مستويات الاختبـار وهي (التذكر، والفهم، والتطبيق )، والدرجـة الكلية للاخت بار حيث جاءت جميع قيم "**Z** "أقل من القيمة الجدولية حيث "**Z** "الجدولية عنـد مستوي (**P** =٠٥'٠ (ودرجات حريـة (١٩)= (١١٩) مما يعني حدوث نمو في التحـصيل

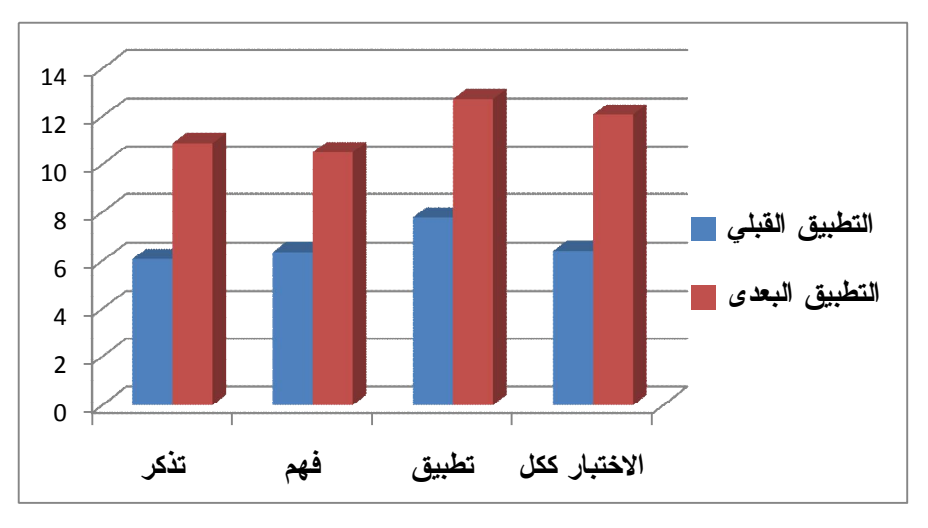

**شكل (١)** 

**التمثيل البياني للفرق بين متوسطات رتب درجات أفراد المجموعة التجريبية الأولي في التطبيقين (البعدي والقبلي) للاختبار التحصيلي ككل ومستوياته الفرعية** 

وفي ضوء تلك النتيجة، يمكن قبول الفـرض الأول من فروض البحث وهو: **" يوجد فرق دال احـصائيا عنـد مـستو ي (٠,٠٥) بين متوسطي رتب درجات افـراد المجموعة ا لتجريبية الاولي (نمط الفيـديو ) في كل من التطبيق القبلي والبعدي لإختبار التحصيلي المـرتبط بالجوانـب المعرفيـة لمهارات تـصميم** المقـررات الالكترونيـة **لصالح التطبيق البعدي ". مقارنة نتائج التطبيق القبلي والبعـدي للمجموعة التجريبية الأولي في بطاقـة الملاحظة :**  ولاختبار الفرض الثاني الــذي يــنص علـــي الآتي: **" يوجد فرق دال احصائيا بـين متوسـطي رتب درجات أداء أفراد المجموعة التجريبية الأولي (نمط الفيديو ) في كل من التطبيـق القبلي والبعدي لبطاقة ملاحظـة مهـارات تصميم المقـررات الالكترونيـة لـصالح التطبيق البعدي ".**  استخدمت الباحثـة معادلـة رتـب إشارات المجموعات المتزاوجة (المترابطـة ) The Wilcoxon Matched Pairs لولكوكـسن Equation Rank Signed لبحث دلالة الفـرق بين متوسط رتب درجات كل من التطبيقـين (القبلي والبعدي ) للمجموعة التجريبية الأولي في مهارات بطاقة الملاحظة والدرجة الكلية، والجدول (٢ ) يوضح تلك النتائج :

| مستوي<br>الدلالة | فيمة (Z)                      | $W_{\rm obs}$ مجموع الرتب | متوسط الرتب              | ن  | الرتب     | مهارات بطاقة الملاحظة           |
|------------------|-------------------------------|---------------------------|--------------------------|----|-----------|---------------------------------|
|                  |                               | $1 \wedge 0,7$            | 1.79                     | ۱۸ | الموجبة   | مهارات التعامل                  |
| دالة             | $*$ 1, 77                     | $10, \lambda T$           | V, 97                    | ۲  | السالبة   | مع المقررات الالكترونية         |
|                  |                               | ٠                         | ٠                        | ٠  | المتعادلة |                                 |
|                  |                               | ۱۲۰,۶۳                    | $V, Y$ ٩                 | ۱۷ | الموجبة   | مهارات التعامل                  |
| دالة             | $*7,1V$                       | 11, 29                    | ۳,۸۳                     | ٣  | السالبة   | مع الارتباطات                   |
|                  |                               | $\bullet$                 | $\bullet$                | ٠  | المتعادلة | التشعبية                        |
|                  |                               | 111, 9.                   | 9,00                     | ۱۸ | الموجبة   |                                 |
| دالة             | $*$ $\mathbf{y}$ $\mathbf{y}$ | $4, \wedge$               | : 4.                     | ۲  | السالبة   | مهارات<br>نشر المقرر الالكترونى |
|                  |                               | ٠                         | $\bullet$                | ٠  | المتعادلة |                                 |
|                  |                               | 171,0                     | $\cdot \cdot \cdot$      | ۱۷ | الموجبة   |                                 |
| دالة             | $*7,11$                       | 1.97                      | $\mathbf{r}, \mathbf{t}$ | ۳  | السالبة   | البطاقة ككل                     |
|                  |                               | ٠                         |                          | ٠  | المتعادلة |                                 |

**جدول (٢) قيمة " Z " ودلالتها الإحصائية للفروق بين متوسطي رتب درجات كل من التطبيقين (القبلي والبعدي) للمجموعة التجريبية الأولي في مهارات بطاقة الملاحظة والدرجة الكلية** 

**(\*) دال**

فعالية المعالجة التجريبية الأولى فــي نتميـــة مهارات بطاقة الملاحظة . ويوضح الـشكل التـالي (شـكل ٢) التمثيل البياني للفرق بين متوسـطات رتـب

درجات أفراد المجموعة التجريبية الأول ي في التطبيقين (البعدي والقبلي) لبطاقة الملاحظة ككل وفي مهاراتها الرئيسة:

يتضح من الجدول الـسابق وجـود فرق ذ ي دلالة إحصائية بين متوسطي رتـب درجات التطبيقين (القبلـي والبعـدي ) فـي المجموعة التجريبية فـي مهـارات بطاقـة الملاحظة، والدرجة الكليـــة للبطاقـــة حيـــث جاءت جميع قيم "**Z** "أقل من القيمة الجدوليـة حيث "**Z** "الجدولية عند مـستوي (**P** =٠٥'٠ ( ودرجات حرية (١٩)= (١١٩) ممـا يعنـي حدوث نمو في مهارات بطاقة الملاحظة لدي المجموعة التجريبية الأولى مما يــدل علـــي

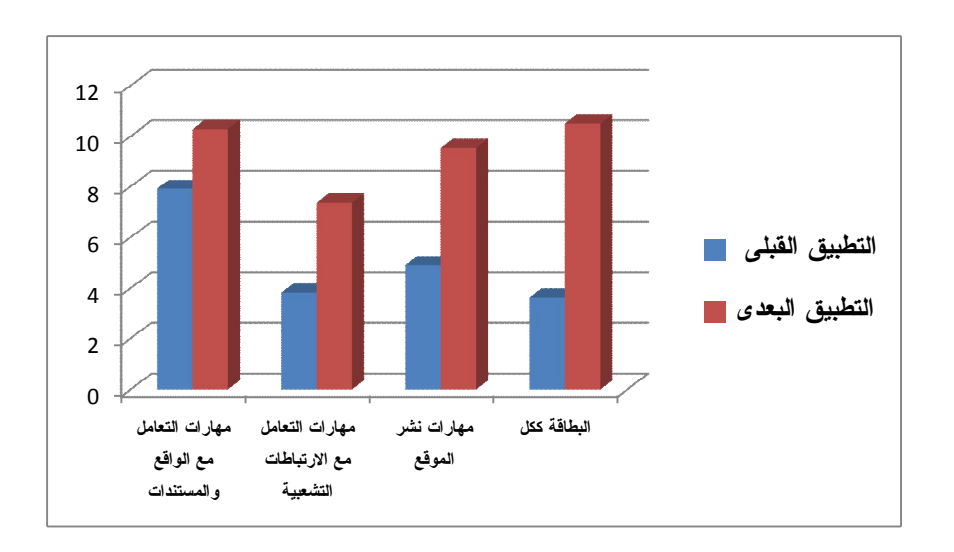

**شكل (٢) التمثيل البياني للفرق بين متوسطات رتب درجات أفراد المجموعة التجريبية في التطبيقين (البعدي والقبلي) لبطاقة الملاحظة ككل ومهاراته الرئيسة**

وفي ضوء تلك النتيجة، يمكن قبول الفـرض الثاني من فروض البحث وهو: **" يوجد فرق دال احـصائيا عنـد مـستو ي (٠,٠٥) بين متوسطي رتب درجـات أداء أفراد المجموعة التجريبية الاولـ ي( نمـط الفيديو) في كل من التطبيق القبلي والبعدي لبطاقة الملاحظة المرتبطة بالجوانب الادائية لمهــارات تــصميم وإنتــاج المقــررات الالكترونية لصالح التطبيق البعدي ". مقارنة نتائج التطبيق القبلـي والبعـدي للمجموعة التجريبية الثانية في الا ختبـار التحصيلي :**  ولاختبار الفرض الثالث الذي يــنص علـــي الآتي: **" يوجد فرق دال احصائيا بـين متوسـطي درجات اداء افراد المجموعة التجريبية الثانية (نمط المحاكاة ) فـي كـل مـن التطبيـق القبلـي والبعـدي للإختبـار التحصيلي المرتبط بالجوانب المعرفيـة لمهارات تصميم المقررات الالكترونيـة لصالح التطبيق البعدي .** استخدمت الباحثـة معادلـة رتـب إشارات المجموعات المتزاوجة (المترابطـة ) The Wilcoxon Matched Pairs لولكوكـسن Equation Rank Signed لبحث دلالة الفـرق بين متوسط رتب درجات كل من التطبيقـين (القبلي والبعدي ) للمجموعة التجريبية الثانيـة

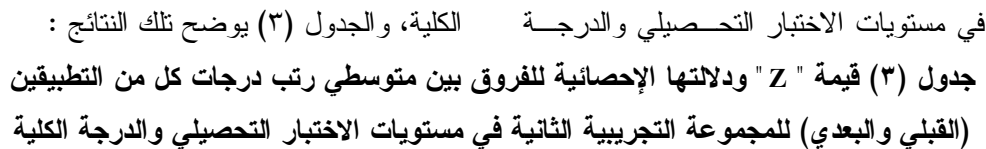

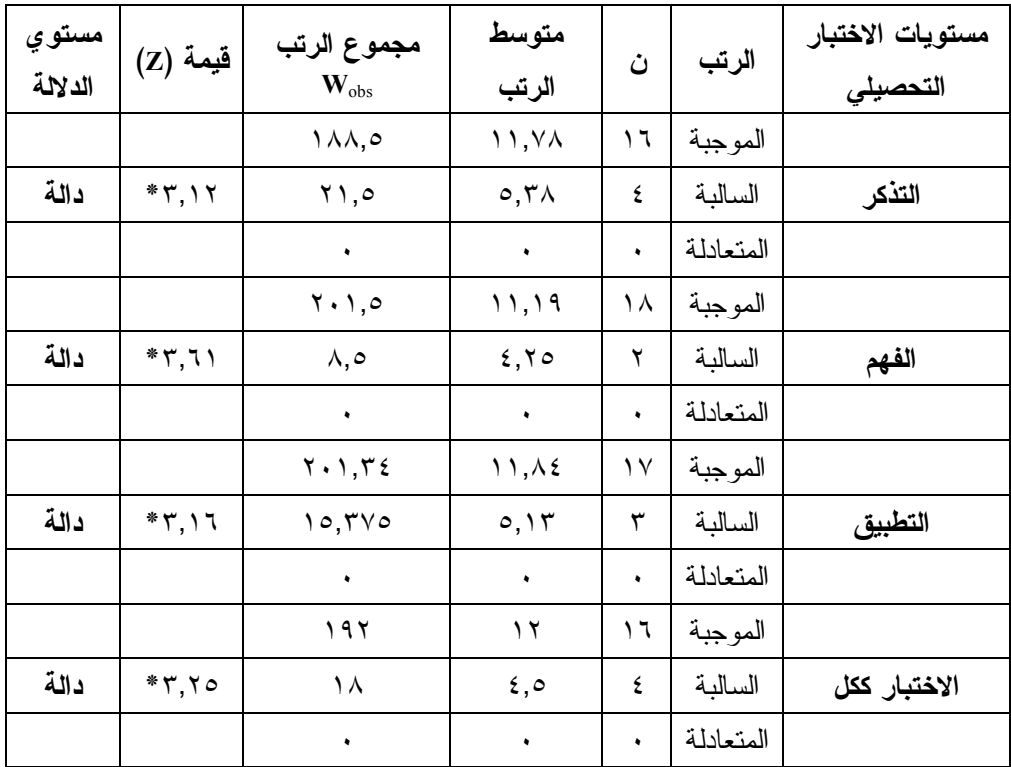

**(\*) دال**

يتضح من الجدول الـسابق وجـود فرق ذ ي دلالة إحصائية بين متوسطي رتـب درجات التطبيقين (القبلـي والبعـدي ) فـي المجموعة التجريبية الثانيـة فـي مـستويات الاختبار وهي (التذكر، والفهم، والتطبيـق )، والدرجة الكلية للاختبار حيث جاءت جميـــع قيم "**Z** "أقل من القيمة الجدوليـة حيـث "**Z** " الجدولية عند مستوي (**P** =٠٥'٠ (ودرجـات حرية(١٩)= (١١٩) مما يعني حدوث نمو في

التحصيل بمستوياته الثلاثة لـدي المجموعـة التجريبية الثانية مما يدل علي فعالية المعالجة التجريبية الثانية في تنمية التحصيل.

ويوضح الـشكل التـالي (شـكل ٣) التمثيل البياني للفرق بين متوسـطات رتـب درجات أفراد المجموعة التجريبية الثانية فـي التطبيقــين (البعــدي والقبلــي) للاختبــار التحصيلي ككل وفي مستوياته الفرعية :

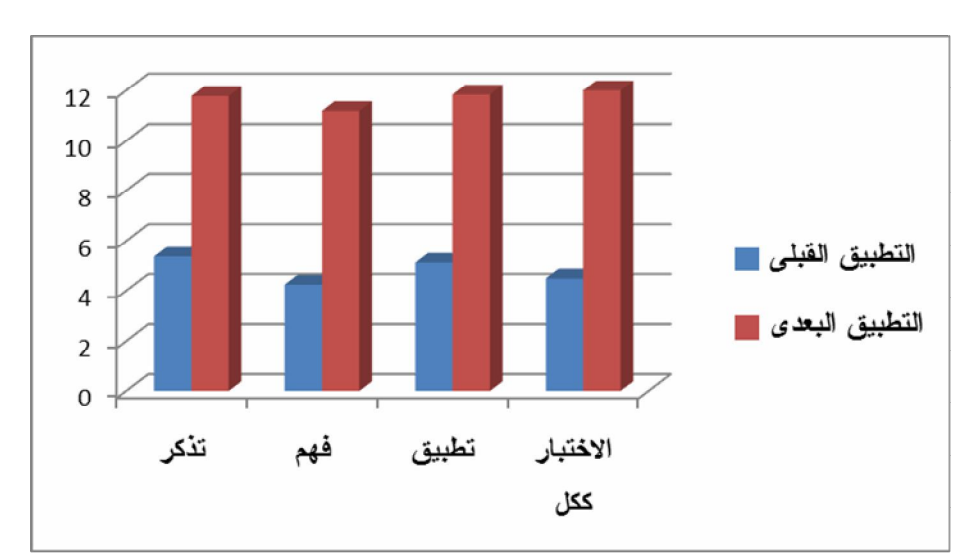

**شكل (٣): التمثيل البياني للفرق بين متوسطات رتب درجات أفراد المجموعة التجريبية الثانية في التطبيقين (البعدي والقبلي) للاختبار التحصيلي ككل ومستوياته الفرعية** 

وفي ضوء تلك النتيجة، يمكن قبول الفـرض الثالث من فروض البحث وهو: **" يوجد فرق دال احـصائيا عنـد مـستو ي (٠,٠٥) بين متوسطي درجات اداء افـراد المجموعة التجريبية الثانية ( نمط المحاكاة) في كل من التطبيق القبلي والبعدي للإختبار التحصيلي المـرتبط بالجوانـب المعرفيـة لمهارات تـصميم المقـررات الالكترونيـة لصالح التطبيق البعدي".**

 **مقارنة نتائج التطبيق القبلي والبعـدي للمجموعة التجريبية الثانية في بطاقـة الملاحظة:** 

ولاختبار الفرض ال رابع الذ ي يـنص علـي الآتي:

**" يوجد فرق دال احصائيا بين متوسـطي درجات اداء افراد المجموعـة التجريبيـة الثانية (نمط المحاكاة ) في كل من التطبيق القبلي والبعدي لبطاقة الملاحظة المرتبطـة بالجوانب الادائية لمهارات تصميم المقررات الالكترونية لصالح التطبيق البعدي**" .

استخدمت ا لباحثـة معادلـة رتـب إشارات المجموعات المتزاوجة (المترابطـة ) The Wilcoxon Matched Pairs لولكوكـسن Equation Rank Signed لبحث دلالة الفـرق بين متوسط رتب درجات كل من التطبيقـين (القبلي والبعدي) للمجموعة النجريبية الثانية في مهارات بطاقة الملاحظة والدرجة الكلية، والجدول (٤) يوضح تلك النتائج :

| مستوي<br>الدلالة | قيمة<br>(Z) | مجموع الرتب<br>$W_{obs}$        | متوسط<br>الرتب | ن          | الرتب     | مهارات بطاقة<br>الملاحظة   |
|------------------|-------------|---------------------------------|----------------|------------|-----------|----------------------------|
|                  | $*$ ۳,٢١    | 111                             | ٧              | ۱۸         | الموجبة   | مهارات التعامل             |
| دالة             |             | ۲                               | ١              | ۲          | السالبة   | مع المقررات<br>الالكترونية |
|                  |             | ٠                               | ٠              | ٠          | المتعادلة |                            |
|                  | $*$ ۳, ۱.   | $\mathcal{N} \cdot \mathcal{L}$ | ه, ۲           | ۱٦         | الموجبة   | مهارات التعامل             |
| دالة             |             | ٨                               | ۲              | ٤          | السالبة   | مع الارتباطات              |
|                  |             | ٠                               | ٠              | ٠          | المتعادلة | التشعبية                   |
|                  | $*$ r, r    | 119                             | ٧              | $\sqrt{2}$ | الموجبة   |                            |
| دالة             |             | ٦                               | ۲              | ۳          | السالبة   | مهارات                     |
|                  |             | ٠                               | ٠              | ٠          | المتعادلة | نشر المقرر<br>الالكتروني   |
|                  | $*$ ۳,۹۳    | 171,0                           | $\cdot$ ,0     | $\sqrt{2}$ | الموجبة   |                            |
| دالة             |             | ٩                               | ٣              | ۳          | السالبة   | البطاقة ككل                |
|                  |             | ٠                               |                | $\bullet$  | المتعادلة |                            |

**جدول (٤): قيمة " Z " ودلالتها الإحصائية للفروق بين متوسطي رتب درجات كل من التطبيقين (القبلي والبعدي) للمجموعة التجريبية الثانية في مهارات بطاقة الملاحظة والدرجة الكلية** 

**(\*) دال** 

فرق ذ ي دلالة إحصائية بين متوسطي رتـب درجات التطبيقين (القبلـي والبعـدي ) فـي المجموعة التجريبية الثانيـة فـي مهـارات البطاقة، والدرجة الكلية للبطاقة حيث جـــاءت جميع قيم "**Z** "أقل من القيمة الجدولية حيـث "**Z** "الجدوليــة عنــد مــستوي (**P** =٠٥'٠ ( ودرجات حرية (١٩)= (١١٩) ممـا يعنـي

يتضح من الجدول الـسابق وجـود حدوث نمو في مهارات بطاقة الملاحظة لدي المجموعة التجريبية الثانية مما يـدل علـي فعالية المعالجة التجريبية الثانية فـي تنميـة مهارات بطاقة الملاحظة .

وفي ضوء تلك النتيجة، يمكن قبول الفـرض الرابع من فروض البحث وهو: **" يوجد فرق دال احـصائيا عنـد مـستو ي**

**(٠,٠٥) بين متوسطي درجات اداء افـراد** 

**المجموعة التجريبية الثانية ( نمط المحاكاة ) في كل من التطبيق القبلي والبعدي لبطاقة الملاحظة المرتبطـة بالجوانـب الادائيـة لمهارات** تـصميم المقـررات الالكترونيـة لصالح **التطبيق البعدي" .** 

تفسير النتائج ومنافشتها :

**-١ تفسير النتائج المرتبطة بتنمية الجوانب المعرفية لمهارات تـصميم المقـررات الالكترونية-:**

اشارت نتائج البحث الى انــــه يوجـــد فرق دال احصائيا عند مستو ي (٠,٠٥)بـين متوسطي درجات المجمـوعتين التجـربيتين الاولي والثانية في النطبيق القبلي و البعــدي للاختبار التحصيلي لصالح التطبيق البعدي .

وقد أشار هذا الى فاعليـــة البرنــــامج الالكتروني القائم على انماط وحدات الـــتعلم الرقمية في نتمية مهارات تصميم المقـــررات الالكترونية لدي معلمي المرحلة الاعدادية .

- حققت المجموعتين التجربيتين الاولـ ي التي استخدمت نمط الفيديو والمجموعة التجر يبية الثانية التي اســتخدمت نمــط المحاكاة تفوقا كـل علـ ي حـده فـ ي التحصيل المعرفي المــرتبط بمهـــارات تصميم المقررات الالكترونية ، لـصالح التطبيق البعدي .
- حققت المجموعة التجريبية الثانية التي استخدمت نمط المحاكـاة تفوقـا علـ ي

المجموعـة التجريبيـة الاولـي التـي استخدمت نمط الفيـديو فـ ي التطبيـق البعدي للاختبــار التحــصيلي لــصالح المجموعــة التجريبيــة الثانيــة التــي استخدمت نمط المحاكاة .

ويمكن تفسير زيادة التحصيل المعرفي لمهارات تصميم مواقع الويب التفاعلية ، ال ي ما تتسم به انماط وحدات التعلم الرقمية مـن خصائص تساعد على نتمية الجوانب المعرفية للمتعلمين ، وهذا ما يتفق مع الدرسات السابقة التي اشارت ال ي امكانية توظيـف وحـدات التعلم الرقمية في نتمية التحـصيل المعرفــي لعديد من المهارات ؛ منها دراسة عبد الباسط (٢٠٠٦) ، دراسة سعد هنـداو ي (٢٠١١) ، " (Kay & Knaack, "كنـــاك") (2008 وذلك لما تتسم بـه وحـدات الـتعلم الرقمية من خصائص كما يلي :

- **الاستقلالية alone-Stand:** بمعني أن وحدات التعلم الرقميـة تعمـل بـشكل مستقل دون الحاجة إلي ملفات أو موقع مساعدة.
- **إعادة الاستخدام Reusable:** بمعني أن الوحدة قد تستخدم في أكثر من سـياق لخدمة أكثر من هدف.
- **- إمكانية النقل Portability** : بمعني أن وحدة التعلم قد تستخدم مع نظـم إدارة مختلفة دون الحاجة إلي إعادة نسخها.

- - **قابليــة التحــديث Updateability** : بمعنــي إمكانيــة تحــديث وحــدات المعلومات (RIOs (داخل وحـدة الـتعلم دون الحاجة لإعادة التصميم.
- - **التفاعلية Interactivity :** من خـلال تصميم واجهـة تفاعـل الوحـدة مـع المستخدم.
- - **سهولة الاستخدام Usability** : بمعني أنها لا تحتاج مـن المـتعلم مهـارات متقدمة أو تدريب مسبق لاستخدامها.
- **-٢تفسير النتائج المرتبطة بتنمية الجوانب الادائية لمهـارات تـصميم المقـررات الالكترونية-:**

اشارت نتائج البحث الى انــــه يوجـــد فرق دال احصائيا عند مستو ي (٠,٠٥)بـين متوسطي درجات المجمـوعتين التجـربيتين الاولي والثانية في التطبيق القبلي و البعــدي لبطاقة الملاحظة لصالح التطبيق البعدي .

- حيث حققت المجمـوعتين التجـربيتين الاولي التي اســتخدمت نمــط الفيـــديو والثانية التي استخدمت نمـط المحاكــاة تفوقا في الجانــب الادائـــى المـــرتبط بمهارات تصميم مواقع الويب التفاعلية ، كل منها على حده لــصالح التطبيــق البعدي .
- حققت المجموعة التجريبية الثانية التي استخدمت نمط المحاكـاة تفوقـا علـ ي

المجموعـة التجريبيـة الاولـي التـي استخدمت نمط الفيـديو فـ ي التطبيـق البعـد ي لبطاقـة الملاحظـة لـصالح المجموعــة التجريبيــة الثانيــة التــي استخدمت نمط المحاكاة .

ويمكن تفسير زيادة الجوانب الا دائية لمهارات تصميم مواقع الويب التفاعلية كما يلي :

- إمكانية التعديل Revisable : حيث يمكن التعديل في العنصر دون التـأثير علـ ي باقي العناصر وهذا يتطلـب أن يكـون العنصر التعليمي مــستقل، وينبغـــي أن يستند في بناء العنصر التعليمـي علـ ي مخرجات التعلم.
- إمكانية إعـادة الاسـتخدام Reusability: حيـث يـستطيع المتعلمـين أن يقومـو باستخدام العنصر الواحد فـي سـياقات متعددة وفي دروس ومقررات متعـــددة، ولهذا ينبغي عند تصميم العنصر التعليمي أن يتشارك فيه اكثر من مستخدم وان يتم اختباره على عدد كبير من المـستخدمين قبل استخدامه حتى يتأكد كل مــنهم انـــه يتناسب معهم، حتى انه تراعى انقرائيــة ولغة العنصر بحيث يتلائم مع عدد كبير من العروض التي يستخدم فيها، وينبغي أن يستطيع المستخدمين لهـذا العنـصر تحميله بحيث يـستخدموه بـشكل غيـر

متزامن أو يقومو بنسخه إلـ ي وسـائط تشغيل أخري.

- التخصيص Customizable: حيث يمكـن للمتعلمين والمعلمين والمدربين استخدامه بشكل يتناسب مع احتياجـاتهم الفرديـة، بالإضافة إلى انـــه يمكــن للمــستخدمين تخصيص الدروس باسـتخدام العناصـر المناسبة والتي تعتمد علـ ي احتياجـاتهم شخصياتهم.
- الاستقلالية Alone Stand: حيث تكون عناصر التعلم الرقمية مستقلة وذلك خلال مرحلة تـصميمها، وينبغـي أن تكـون عناصر التعلم الرقميـة مـرتبط بنتـائج التعلم، بحيث عندما ينتهى المــتعلم مــن القيام بالأنشطة المقررة عليه فان يـشعر بانه انجز المطلوب منه وحقـق النتـائج المرجوة.
- إمكانية التحجيم Scalable: حيـث تبنـ ي عناصر التعلم الرقميـة علـ ي بعـضها البعض لتشكل سلسلة تعليميــة، بحيــث يكون العناصر التعلم الرقميـة مرتبطـة ببعض من الأسفل إلى الوصـــول إلــــى أعلي المستويات.
- الترابطيــة Linkable: حيــث يــستطيع المعلمـون إلــي تخــصيص الــدروس والمقررات باسـتخدام عناصـر الـتعلم الرقمية المناسبة والتي يـستطيعون مـن

خلالها توصيل المعرفة إلى المتعلمــين، ومن اجل تحقيق ذلك فإنه يتم دمج عـدد كبير من عناصر التعلم الرقمية ببعـضها البعض وينبغي أن تبني العناصر بحيــث تتلائم مع المستويات المختلفة للمتعلمـين وكذلك متطلبات التعلم.

- الثبات والاستدامة Durable: صـممت عناصر التعلم الرقميـة بحيـث يمكـن استخدامها عديد مـن المـرا ت دون أن تتأثر بذلك، وهذا الأمر يتطلـب أن يـتم تحديث عناصر التعلم الرقمية باسـتمرار كلما تغير المحتـو ي، بحيـث اذا تغيـر المحتوي فأن عناصر التعلم الرقمية تظل محتفظة بخصائصها وهو مـا يتطلـب التحديث المستمر.
- قابلية التعلم Learnable: حيـث يكـون المتعلمون قادرون على إنهـــاء العنـــصر التعليمي مع شعورهم بالإنجاز وتحقيـق المهمة التعليمية المطلوبه مـنهم وفـ ي الوقت المحدد وتقديم التغذيـة الراجعـة للمتعلمين.
- استخدام الوسائط التعليمية من نـصوص وصور ولقطات فيديو ومحاكاة وذلك من خــلال المحاولــة والخطــا والتكــرار للمهارات المختلفة حتى يتم فهمها وادائها جيدا كما حدث في النمط الاول والـنمط

الثاني الذ ي درسـت بـه المجمـوعتين التجربيتين الولي والثانية . - ارتباط محتو ي برنامج انمـاط وحـدات التعلم الرقمية (نمط الفيـديو – ونمـط المحاكاة ) باحتياجات عينة البحث، ممـا شكل لديهم اهمية للاقبال علـ ي دراسـة البرنامج . – تقديم التغذية الراجعة للمتعلمين في الوقت المناسب، مما كان له الاثر فـ ي متابعـة اداء المعلمين والمعلمات ، مما كان لـه الاثر في معالجة جوانب الضعف فيه اول باول . - توافر التفاعل داخل البرنامج سواء اكان تفاعل المعلمين مع البرنـامج او تفاعـل المعلمين مع بعضهم الـبعض، أو مـع الباحثة، وذلك من خلال وسائل الاتصال المدمجة مع البرنـامج سـواء اكانـت متزامنة او غير متزامنة . المراجسسع اولا: المراجع العربية -١ الغريــب زاهــر إســماعيل (٢٠٠٩ - ٣- أكرم فتحي مــصطفي (٢٠٠٦م). إنتـــاج مواقع الانترنت التعليمية : رؤية ونمـاذج تعليميـة معاصـرة فـي التعلـيم عبـر الانترنت. ط.١ القاهرة: عالم الكتب. ٤- حسين بشير محمـود (٢٠٠٥م). حـول مصادر المعرفـة . القـاهرة : دار الفكـر العربي. -٥ حمدي أحمـد عبـد العزيـز (٢٠٠٨م). التعليم الالكتروني : الفلـسفة - المبـادئ - الأدوات- التطبيقــات.ط.١ عمــان: دار الفكر. -٦ حنان محمـد الـشاعر (٢٠٠٨م) أثـر برنامج تدريبي عن مدخل عالمية التصميم للمقررات الالكترونية على معرفة مبادئه واستخدامه في تصميم وإنتاج المقـررات الالكترونية لد ي المـصممين التعليميـين بمراكز التعلـيم الالكترونـي . الجمعيـة المصرية للمناهج وطرق التدريس، العدد ،١٣١ مارس .٢٠٠٨ -٧ خالد محمود حسين (٢٠٠٧م). برنـامج

مقترح لإكساب طلاب قـسم تكنولوجيـا التعليم بعض مهارات إنتـاج برمجيـات الواقع الافتراضـي التعليميـة . رسـالة دكتوراه غير منـشورة . كليـة التربيـة النوعية، جامعة عين شمس. -٨ ريما سعد الجـرف (٢٠٠١م). المقـرر الالكتروني. المؤتمر العلمي الثالث عشر

-٢ أحمد طلبة (٢٠٠٨م) التعليم الالكترونـي في التعليم العام . ط.١ عمـان : الـشبكة العربية للتعليم المفتوح والتعليم عن بعد.

أ).المقـررات الإلكترونيـة: تـصميمها: إنتاجها- نـشرها - تطبيقهـا - تقويمهـا،

القاهرة ، عالم الكتب.

-١٤ نبيل السيد محمد (٢٠١١م). فاعليـة مقرر الكتروني لتنمية مهارات اسـتخدام نظـام مـوودل Moodle لـدي طـلاب الدراسات العليا وأثره علـ ي التحـصيل المعرفي والدافعيـة للإنجـاز . المـؤتمر الدولي الثاني للتعلم الالكتروني والتعلـيم عن بعد بعنوان "تعلم فريد لجيل جديـد "، الرياض، ٢٤-٢١ فبراير. -١٥ نبيل جاد عزمي (٢٠٠٦م). كفايـات المعلم وفقا لأدواره المستقبلية فـي نظـام التعليم الالكتروني عـن بعـد . المـؤتمر الدولي للتعلم من بعد، مـسقط : سـلطنة عمان، ٢٩-٢٧ مارس. -١٦ نبيل جاد عزمي (٢٠٠٨م). تكنولوجيا التعليم ا لالكترونـي . ط.١ القـاهرة : دار الفكر العربي. -١٧ صالح، مصطفي جـوددت (٢٠٠٥): **نظم تقديم المقـررات التعليميـة عبـر الشبكات: منظومة التعلم عبر الـشبكات** ، تحرير: محمد عبد الحميد ، عالم الكتـب ، القاهرة. :

- 18- ATutor Learning Management Tools (2012). ATutor: Learning Management System. http://atutor.ca/atutor.
- 19- Bach, S. (2003). Electronic learning: An RCN guide for nurse educators, RCN Education Forum, April, Royal College of Nursing. Retrieved 5/2/2009 from http://www .rcn .org.

بعنوان " مناهج التعليم والثورة المعرفيـة والتكنولوجية الكبر ي" القاهرة: الجمعيـة المصرية للمناهج وطرق التدريس، -٢٤ ٢٥ يوليو. -٩ عبد الحميد بـسيوني (٢٠٠٧م). التعلـيم

- الالكتروني والتعليم الجوال . القاهرة: دار الكتب العلمية للنشر والتوزيع.
- -١٠ الغريب زاهـر إسـماعيل (٢٠٠٩م). المقــررات الالكترونيــة: تــصميمها- إنتاجها- نشر ها- تطبيقها- تقويمها. ط١. القاهرة: عالم الكتب.
- -١١ فؤاد إسماعيل عياد (٢٠٠٨م). مستوي توافر مهارات تطوير مواقع الويب لـد ي طلبة برنامج الماجستير فـي تخـصص تكنولوجيا التعليم . تكنولوجيا التعليم سلسلة دراسات وبحوث محكمة، المجلد الثـامن عشر، العدد الثاني، القـاهرة : الجمعيـة المصرية لتكنولوجيا التعليم، أبريل.
- -١٢ محمد إبـراهيم الدسـوقي (١٩٩٨م). الخبرة المباشرة فـي تـصميم الموقـف وأثرها في نواتج التعلم، مجلة تكنولوجيـا التعليم سلسلة دراسات وبحوث محكمـة، المجلد الثامن، العـدد الرابـع، القـاهرة : الجمعية المصرية لتكنولوجيا التعليم. -١٣ محمد محمد الهادي (٢٠٠٥م). التعليم
- الالكتروني عبر شبكة الانترنـت . الـدار المصرية اللبنانية، القاهرة.

from http://www.thejournal.com/ articles/15348.

- 23- Chavan, A., & Pavri, S. (2004). Open Source Learning Management with Moodle, Linux Journal, December, Issue 128. pp 66-70.
- 24- Claroline (2012a). Short Presentation. http://www.claroline.net/shortpresentation/?Iang=en.
- 25- Claroline (2012b). Features.
- 26- University. Retrieved  $3/6/2010$ <br>from http ://ed. isu.  $\frac{f}{e}$ ://ed. edu/addie/index.html.

uk/inembers/ downloads/electronic-learning. pdf.

- 20- Barlow, K. (1998). Instructional Systems Design Models. Arizona State University. http://mmcisaac.facult y.asu.edu/disted/week 1 /6focuskb .htm 1
- 21- BrandI, K. (2005). Are You Ready to "Moodle"? Language Learning & Technology, Vol. 9, No. 2, May 2005, p.p. 16-23.
- 22- Charp, S. (2001). E-Learning, online article, April. Retrieved 3/2/2009